# **SIEMENS**

**Applikationsprogramm-Beschreibungen** 

# **07 B0 A1 Universaldimmer 982C01**

#### **Inhaltsübersicht**

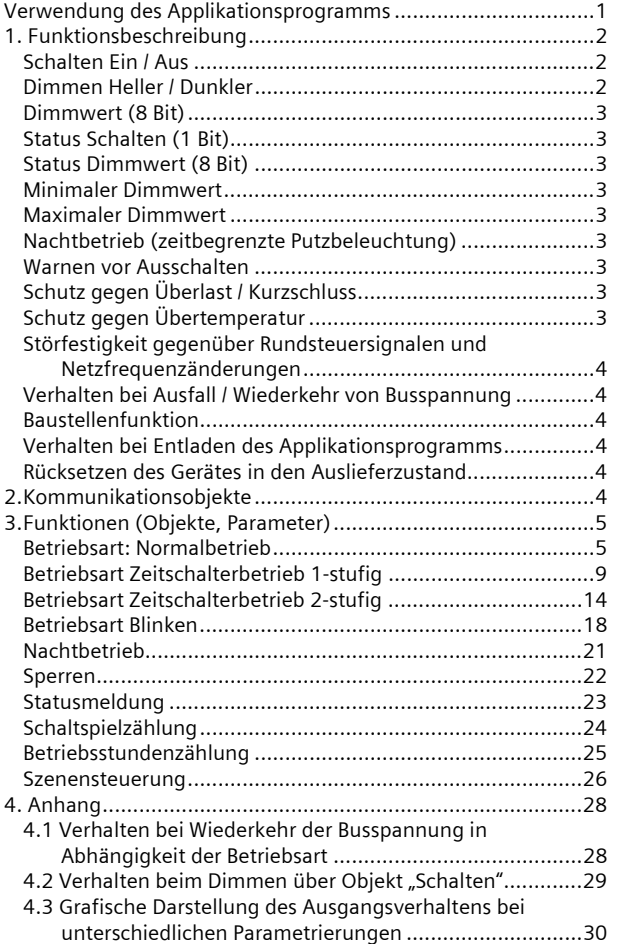

# **Verwendung des Applikationsprogramms**

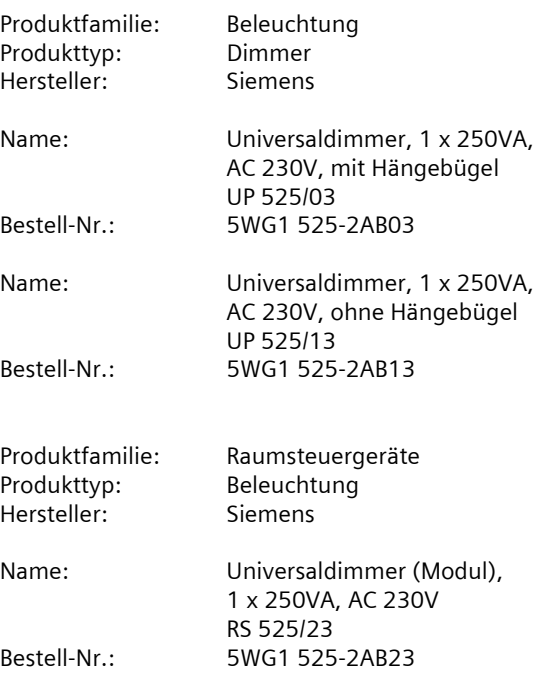

August 2012

# **07 B0 A1 Universaldimmer 982C01**

# **1. Funktionsbeschreibung**

Das Applikationsprogamm "07 B0 A1 Universaldimmer 982C01" kann für die oben genannten KNX Geräte verwendet werden. Diese werden nachfolgend kurz beschrieben.

Der UP 525/03 Universaldimmer mit Hängebügel ist ein KNX Gerät mit einem Dimmerausgang und einem Bus Transceiver Interface (BTI). Es wird in einer UP-Dose (60 mm  $\emptyset$ , 60 mm tief) installiert. Der Busanschluss erfolgt über eine Busklemme, die Stromversorgung der Aktorelektronik über die Busspannung.

Auf die BTI Schnittstelle des UP-Aktors werden DELTA Bustaster oder andere Busendgeräte mit BTI Schnittstelle aufgesteckt. Jedes Busgerät, das auf einen Busankoppler (BTM) UP 117 aufgesteckt werden kann, kann auch auf diesen Aktor aufgesteckt werden.

Der UP 525/13 Universaldimmer ist ein KNX Gerät mit einem Dimmerausgang. Es wird in einer UP-Dose (60 mm Ø, 60 mm tief) oder Installationsdose installiert. Der Busanschluss erfolgt über eine Busklemme, die Stromversorgung der Aktorelektronik über die Busspannung.

Der RS 525/23 Universaldimmer (RS Modul) ist ein KNX Gerät mit einem Dimmerausgang. Es wird in einem AP 118 Automationsmodulbox oder in der AP 641 Raumautomationsbox installiert. Der Busanschluss erfolgt über eine Busklemme, die Stromversorgung der Aktorelektronik über die Busspannung.

Diese Geräte haben folgende gemeinsamen Eigenschaften.

Das Gerät kann ohmsche Lasten (z.B. Glühlampen) oder kapazitive Lasten (z.B. Niedervolt-Halogenlampen mit vorgeschaltetem elektronischem Transformator) oder induktive Lasten (z.B. Niedervolt-Halogenlampen mit vorgeschaltetem gewickeltem Transformator) schalten und dimmen.

Für den Ausgang des Aktors ist eine der nachfolgenden Betriebsarten einstellbar:

- Normalbetrieb
- Zeitschalterbetrieb 1-stufig
- Zeitschalterbetrieb 2-stufig
- Blinken

Für den Aktorausgang stehen abhängig von der gewählten Betriebsart Objekte für die Funktionen Schalten, Dimmen heller/dunkler und Dimmwert zur Verfügung.

Außerdem kann bei dem Ausgang bei Bedarf über ein optionales Objekt "Nachtbetrieb" anstelle eines dauerhaften Einschaltens ein zeitbegrenztes Einschalten (z.B. zur Putzbeleuchtung) aktiviert werden, ggf. mit Warnen vor dem Ausschalten durch mehrfaches Aus- und Wiedereinschalten des Ausgangs (Blinken).

Je nach Konfiguration stehen zusätzlich für den Aktorausgang Objekte für die Funktionen Sperren und Statusabfrage zur Verfügung.

Nachfolgend ein Schema, das die oben aufgezählten Funktionen in einen logischen Zusammenhang bringt.

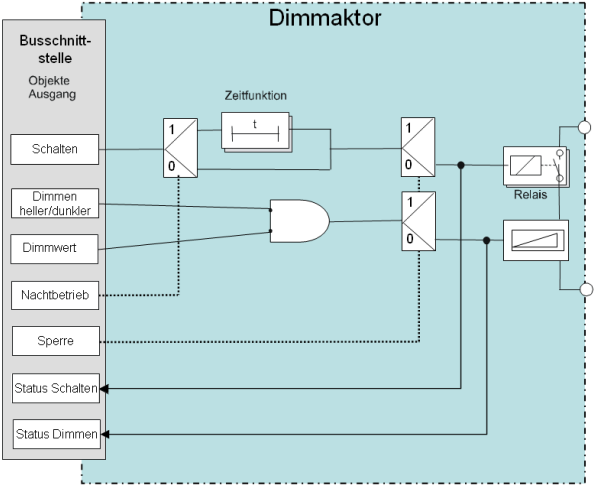

*Schematischer Aufbau eines Dimmaktorkanals* 

Das Applikationsprogramm beinhaltet optional eine Schaltspiel- und Betriebsstundenzählung ohne oder mit Grenzwertüberwachung sowie eine integrierte 8-Bit Szenensteuerung, bei der jeder Ausgang in bis zu 8 Szenen eingebunden werden kann.

#### **Schalten Ein / Aus**

Bei einem Schalttelegramm "EIN" bestimmt die Parametrierung, ob ein vordefinierter Dimmwert, der Dimmwert beim Ausschalten oder der zuletzt empfangene Dimmwert einzustellen ist. Schalttelegramme "AUS" führen immer zum Ausschalten. Über einen Parameter ist einstellbar, ob der eingestellte Einschaltwert bzw. der Ausschaltwert 0% anzuspringen ist bzw. mit welcher Geschwindigkeit auf ihn zu dimmen ist.

#### **Dimmen Heller / Dunkler**

Die "Dimmzeit" von 0% auf 100% ist über einen Parameter einstellbar. Nach Empfang des Startbefehls bzw. der Schrittweite beginnt der Aktor die Helligkeit in der angegebenen Richtung mit der für Dimmen Heller/Dunkler parametrierten Geschwindigkeit zu ändern. Wird vor Beenden des Dimmvorgangs ein Stoppbefehl

# **07 B0 A1 Universaldimmer 982C01**

empfangen, so wird der Dimmvorgang abgebrochen und der erreichte Dimmwert beibehalten. Über einen Parameter ist einstellbar, ob über das Dimmen Heller/Dunkler auch ein- oder ausgeschaltet werden kann.

#### **Dimmwert (8 Bit)**

Über das Objekt "Dimmwert, Kanal A" kann der Kanal auf den empfangenen Dimmwert eingestellt werden. Es ist parametrierbar, ob der Dimmwert angesprungen wird bzw. mit welcher Geschwindigkeit auf ihn zu dimmen ist. Über einen Parameter ist einstellbar, ob und unter welchen Bedingungen durch einen empfangenen Dimmwert der Kanal auch ein- und / oder ausgeschaltet werden kann.

#### **Status Schalten (1 Bit)**

Über einen Parameter im Parameter-Fenster "Funktionen, Objekte" ist einstellbar, ob pro Kanal ein Objekt zur Verfügung stehen soll, über das der aktuelle Schaltzustand des Kanals gelesen und/oder bei einer Änderung automatisch gesendet werden kann.

#### **Status Dimmwert (8 Bit)**

Über einen Parameter im Parameter-Fenster "Funktionen, Objekte" ist einstellbar, ob ein Objekt zur Verfügung stehen soll, über das der aktuelle Dimmwert des Kanals gelesen und/oder bei einer Änderung automatisch gesendet werden kann. Damit durch die bei einem Dimmen Heller/Dunkler laufend erfolgende Wertänderung keine unnötige Telegrammflut erzeugt wird, ist über den Parameter "Sendesperrzeit bei Statusänderung Wert" einstellbar, wann, nach dem Senden eines Dimmwertstatustelegramms, das nächste Telegramm erst gesendet werden darf.

#### **Minimaler Dimmwert**

Es kann ein minimaler Dimmwert eingestellt werden. Beim Herunterdimmen kann der Kanal nur bis auf den eingestellten Minimalwert gedimmt werden. Ein weiteres Herunterdimmen führt nur dann zum Ausschalten des Kanals, wenn dies über die Parametrierung freigegeben ist.

Bei Empfang eines Dimmwertes, der kleiner als der minimale Dimmwert ist, wird der Kanal nur bis zum minimalen Dimmwert herabgedimmt. Bei Empfang des Wertes "0" wird die Beleuchtung ausgeschaltet, sofern dies über die Parametrierung freigegeben ist.

#### **Maximaler Dimmwert**

Der für den Kanal einstellbare maximale Dimmwert kann zur Begrenzung des Dimmbereichs verwendet werden. Er kann weder durch Dimmen Heller noch durch einen empfangenen Dimmwert, der über dem max. Dimmwert liegt, überschritten werden.

#### **Nachtbetrieb (zeitbegrenzte Putzbeleuchtung)**

Über ein optional wählbares Objekt (1-Bit) kann der Nachtbetrieb aktiviert bzw. deaktiviert werden. Ist der Nachtbetrieb für den Kanal aktiv, so ist dieser Kanal nur noch zeitlich begrenzt einschaltbar (Putzbeleuchtung). Wird, bei eingeschaltetem Kanal, der Nachtbetrieb aktiviert, so wird der Dimmwert des Kanals auf den maximalen Dimmwert gesetzt. Wird, bei eingeschaltetem Kanal, der Nachtbetrieb beendet, so bleibt der Dimmwert des Kanals unverändert. Die Einschaltdauer während des Nachtbetriebs ist über einen Parameter einstellbar.

# **Warnen vor Ausschalten**

Über den gleichnamigen Parameter im Parameter-Fenster "Funktionen, Objekte" ist einstellbar, ob der Kanal bei Nacht- oder 1-stufigem Zeitschalterbetrieb, ca. 30 Sekunden vor Ablauf der parametrierten Einschaltdauer, durch Reduzieren der Helligkeit (Dimmen auf 50% des bisherigen Dimmwertes) ein bevorstehendes automatisches Ausschalten signalisieren soll. Hierdurch wird der Raumnutzer gewarnt und ihm ermöglicht, durch erneutes Betätigen des Lichttasters die Einschaltdauer der Beleuchtung um den parametrierten Wert zu verlängern, bevor die Beleuchtung abgeschaltet wird und er in einem dunklen Raum steht.

# **8-bit Szenensteuerung**

Über das Parameter-Fenster "Funktionen, Objekte" ist einstellbar, ob die in den Aktor integrierte 8-bit Szenensteuerung zu aktivieren ist sowie ein Kommunikations-Objekt "8-bit Szene" und ein Parameter-Fenster "8-bit Szenen" zu ergänzen sind, über das jeder Kanal in bis zu 8 (von max. 64) Szenen eingebunden werden kann.

# **Schutz gegen Überlast / Kurzschluss**

Der Universaldimmer schaltet bei Überlast nach ca. 5s dauerhaft ab. Frühestens 2 Minuten nach einer Überlast- /Kurzschluss-Auslösung lässt sich der Dimmer wieder einschalten, indem über einen Schaltbefehl "Aus" oder einen Befehl "Dimmwert =  $0''$  zuerst ausgeschaltet und dann durch einen Schaltbefehl "Ein" oder einen Befehl "Dimmwert > 0" wieder eingeschaltet wird.

Bei einem Kurzschluss schaltet der Dimmer die Last für 3s ab und unternimmt danach selbständig einen Wiedereinschaltversuch auf den aktuellen Dimm-Sollwert. Bei immer noch anstehendem Kurzschluss wird der Ausgang dann dauerhaft ausgeschaltet.

Zum Wiedereinschalten ist wie bei einer dauerhaften Abschaltung durch Überlast vorzugehen.

#### **Schutz gegen Übertemperatur**

Der Dimmer dimmt nach Überschreiten der maximal zulässigen Temperatur auf den minimal möglichen

August 2012

# **07 B0 A1 Universaldimmer 982C01**

Dimmwert. Falls er nach 2 Minuten hinreichend abgekühlt ist, dimmt der Dimmer automatisch auf den aktuellen Dimm-Sollwert zurück. Falls nach 2 Minuten die max. zulässige Übertemperatur immer noch überschritten ist, wird der Ausgang dauerhaft abgeschaltet.

Zum Wiedereinschalten ist wie bei einer dauerhaften Abschaltung durch Überlast vorzugehen.

### **Störfestigkeit gegenüber Rundsteuersignalen und Netzfrequenzänderungen**

In der Werksparametrierung wird der Einfluss von Rundsteuersignalen kompensiert, um ein Flackern des Leuchtmittels zu reduzieren. Diese Maßnahme verstärkt den Einfluss von Schwankungen der Netzfrequenz auf die Helligkeit des Leuchtmittels.

Um auch in Netzen ohne synchrone Verbindung zum Verbundnetz einen weitgehend störungsfreien Betrieb zu ermöglichen, kann über die Parametrierung diese Kompensation abgeschaltet werden. Der Dimmer wird damit unempfindlicher gegenüber Frequenzschwankungen des Netzes. Rundsteuersignale dagegen können dann zu einem verstärkten Flackern der Last führen.

# **Verhalten bei Ausfall / Wiederkehr von Busspannung**

Bei Busspannungsausfall wird der aktuelle Schaltstatus und Dimmwert dauerhaft gespeichert, damit sie bei Busspannungswiederkehr ggf. wiederherstellbar sind. Bei Busspannungswiederkehr werden die parametrierten Aktionen ausgeführt und ggf. neue Stati gemeldet.

#### **Baustellenfunktion**

Die Baustellenfunktion ermöglicht im Auslieferzustand das Ein- und Ausschalten einer Baustellenbeleuchtung über einen Bustaster und einen Aktor, auch wenn diese Geräte noch nicht mit der ETS in Betrieb genommen wurden.

#### **Verhalten bei Entladen des Applikationsprogramms**

Wird das Applikationsprogramm mit der ETS "entladen", hat das Gerät keine Funktion mehr.

#### **Rücksetzen des Gerätes in den Auslieferzustand**

Wenn die Lerntaste länger als 20 Sekunden gedrückt wird, wird das Gerät in den Auslieferzustand zurückgesetzt. Alle Konfigurationseinstellungen sind gelöscht. Die Baustellenfunktion des Auslieferzustands ist dann wieder aktiviert.

# **2. Kommunikationsobjekte**

Maximale Anzahl der Gruppenadressen: 120 Maximale Anzahl der Zuordnungen: 120

# **Hinweis**

Anzahl und Bezeichnung der im ETS-Menü eingeblendeten Kommunikationsobjekte kann variieren, da sie von den Parametereinstellungen abhängt.

Das Applikationsprogramm ist ab Werk im Gerät geladen.

Das Gerät wird mit der Engineering Tool Software (ETS) ab Version ETS3 v3.0f konfiguriert und in Betrieb genommen.

Mit Hilfe der ETS können die spezifischen Parameter und Adressen vergeben und in das Busgerät übertragen werden.

Die nachfolgende Liste zeigt alle Objekte des Gerätes. Welche Objekte sichtbar und mit Gruppenadressen verknüpfbar sind, wird bestimmt durch die dem Eingang zugeordneten Funktionen.

Die Objekte und zugehörigen Parametereinstellungen werden mit den Funktionen beschrieben.

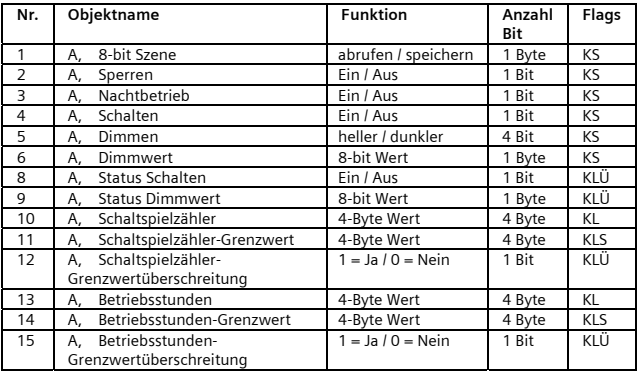

August 2012

**07 B0 A1 Universaldimmer 982C01** 

# **3. Funktionen (Objekte, Parameter)**

Der Aktorausgang kann mit den nachfolgenden Teilfunktionen konfiguriert werden:

- Betriebsart Normalbetrieb
- Betriebsart Zeitschalterbetrieb 1-stufig
- Betriebsart Zeitschalterbetrieb 2-stufig
- Betriebsart Blinken
- Nachtbetrieb
- Sperren
- Statusmeldung
- Schaltspielzählung ohne oder mit Grenzwertüberwachung
- Betriebsstundenzählung ohne oder mit Grenzwertüberwachung
- 8-bit Szenensteuerung

Nachfolgend werden die Teilfunktionen, die konfiguriert werden können, einschließlich der zugehörigen Objekte und Parametereinstellungen beschrieben.

#### **Hinweis**

Anzahl und Bezeichnung der in den ETS-Menüs eingeblendeten Parameter-Karteikarten kann variieren, da sie über die Parameter-Einstellungen gesteuert werden. So kann auch eine weitere Karteikarte erscheinen, wenn durch dynamische Einblendungen auf der ersten Karteikarte kein Platz für weitere Parameter zur Verfügung steht.

#### **Betriebsart: Normalbetrieb**

In der Betriebsart "Normalbetrieb" kann ein zusätzliches Nachtobjekt eingeblendet werden. Nach Aktivierung des Nachtbetriebs über das Nachtobjekt verhält sich der Kanal ähnlich wie ein Zeitschalter 1-stufig. Die Einschaltdauer kann dann durch die Objekte Szene, Schalten, Dimmen oder Dimmwert nachgetriggert werden. Nach Ablauf der Einschaltdauer wird ausgeschaltet oder wenn die Funktion "Warnen vor Ausschalten" aktiviert ist, wird auf 50% des letzten Dimmwertes gesprungen. Liegt dieser Wert unter dem minimalen Dimmwert, wird auf den minimalen Dimmwert gesprungen. Durch Setzen des Nachtobjektwertes auf "Aus" (=0) wird der Zeitschaltermodus deaktiviert.

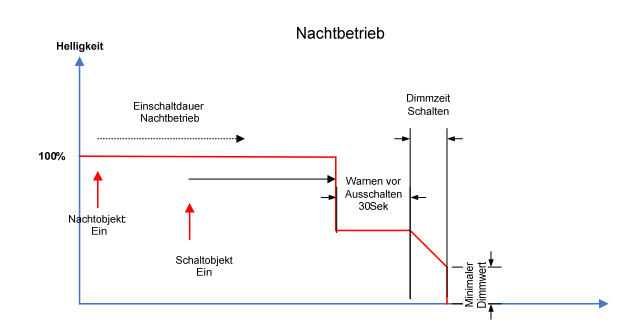

# Objekte

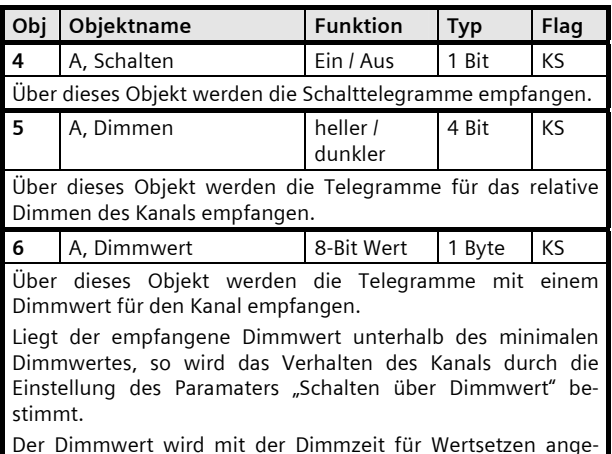

Der Dimmwert wird mit der Dimmzeit für Wertsetzen angedimmt.

August 2012

# **07 B0 A1 Universaldimmer 982C01**

# Parameter "A Funktionen, Objekte"

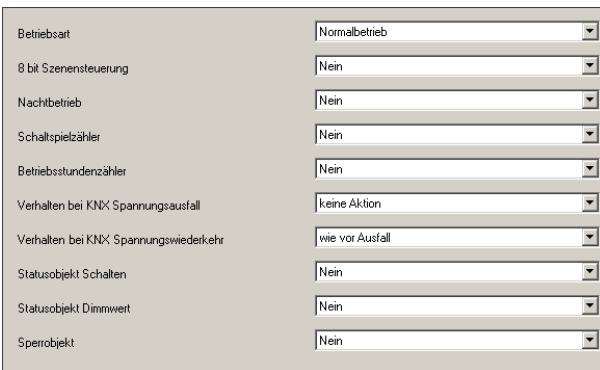

Dieses Parameterfenster dient zur Auswahl der Basisfunktion (Normalbetrieb, Zeitschalterbetrieb 1-stufig, Zeitschalterbetrieb 2-stufig, Blinken) und weiterer Funktionen dieses Aktormodulausgangs. Dies umfasst,

- ob zu diesem Ausgang eine 8-Bit Szenensteuerung zu ergänzen ist,

- ob zu diesem Ausgang ein Objekt für Nachtbetrieb zu ergänzen ist,
- ob zu diesem Ausgang eine Schaltspielzählung ohne oder mit Überwachung auf einen oberen Grenzwert erfolgen soll,
- ob zu diesem Ausgang eine Betriebsstundenzählung ohne oder mit Überwachung auf einen oberen Grenzwert erfolgen soll,
- ob zu diesem Ausgang Objekte für den Schaltstatus oder den Dimmwert zu ergänzen ist,
- ob ein Objekt zum Sperren des Ausgangs ergänzt werden soll,
- wie sich der Ausgang bei Busspannungsausfall und Busspannungswiederkehr verhalten soll.

Der Parameter "Betriebsart" ist auf "Normalbetrieb" einzustellen.

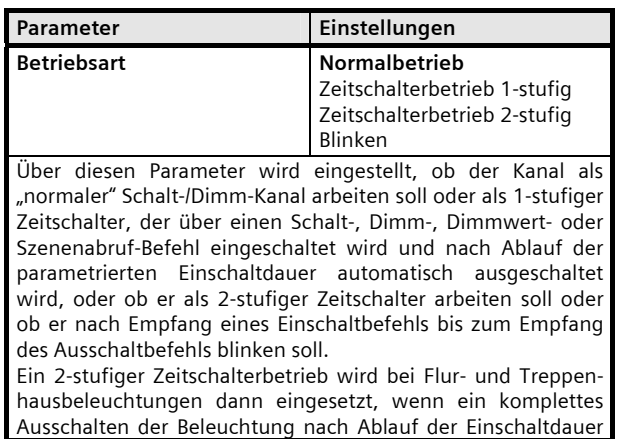

# Parameter **Einstellungen**

vermieden werden soll. Ferner wird ein 2-stufiger Zeitschalterbetrieb bei Farblichtsteuerungen eingesetzt.

Wird "Zeitschalterbetrieb 1-stufig" gewählt, so wird der Parameter "Einschaltdauer 1 (in Minuten)" zusätzlich angezeigt. Wird bei Zeitschalterbetrieb 1-stufig und laufender Einschaltdauer 1 erneut ein Schalt-, Dimm-, Dimmwert- oder Szenenabruf-Befehl empfangen, so wird das Zeitglied wieder auf seinen Anfangswert zurückgesetzt und die Einschaltzeit entsprechend verlängert. Nach Ablauf der eingestellten Einschaltdauer wird, wenn die Warnfunktion aktiviert wurde (über den Parameter "Warnen vor Ausschalten"), der Ausgang auf die Hälfte des bisherigen Dimmwertes herabgedimmt, um so den Raumnutzer vor dem bevorstehenden Ausschalten der Beleuchtung zu warnen und ihm genügend Zeit zu geben, den Lichtschalter nochmals zu betätigen, um so wieder die Beleuchtung für die parametrierte Zeitdauer einzuschalten. Liegen die 50% des bisherigen Dimmwertes unterhalb des minimalen Dimmwertes wird der minimale Dimmwert gesetzt.

Wird "Zeitschalterbetrieb 2-stufig" gewählt, so werden die drei Parameter "Einschaltdauer 1 (in Minuten)", "Einschaltdauer 2 (in Minuten)" und "Dimmwert während Einschaltdauer 2" zusätzlich angezeigt. Während zu Ende des 1-stufigen Zeitschalterbetriebs auf 0% gedimmt wird, wird beim 2-stufigen Zeitschalterbetrieb zu Ende der ersten Einschaltdauer auf den "Dimmwert während Einschaltdauer 2" gedimmt, der über oder unter dem vorhergehenden Dimmwert liegen kann. Zu Ende des 2-stufigen Zeitschalterbetriebs wird dann auf 0% gedimmt. Ein Warnen vor dem Ausschalten erfolgt im 2 stufigen Zeitschalterbetrieb nicht!

Wird "Blinken" gewählt, so werden die beiden Parameter "Einschaltzeit Blinken" (1...255s) und "Ausschaltzeit Blinken" (1...255s) angezeigt, über die die entsprechenden Zeiten einstellbar sind. Das Blinken wird durch Einschalten des Ausgangs gestartet und durch Ausschalten beendet.

Der Dimmwert während der Einschaltzeit wird durch den Parameter "Maximaler Dimmwert" bestimmt. Die Objekte Szene, Dimmen und Dimmwert sind in der Betriebsart "Blinken" ausgeblendet, ebenso die entsprechenden Parameter.

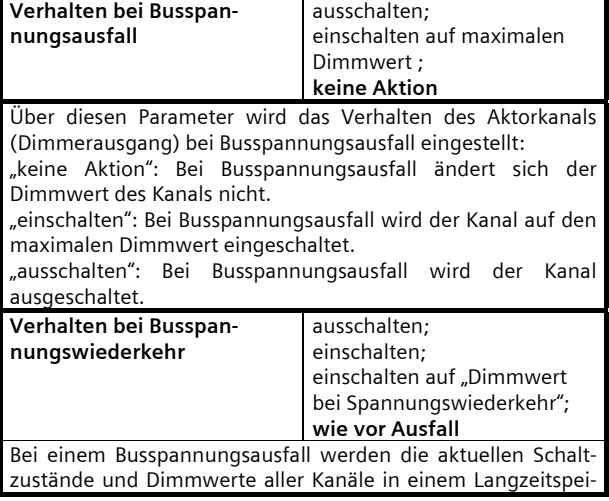

# **07 B0 A1 Universaldimmer 982C01**

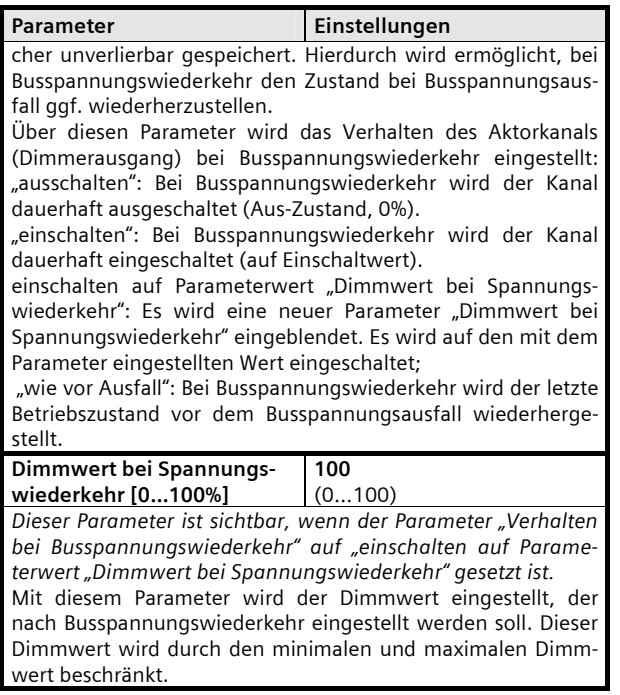

Die weiteren Parameter werden in den Abschnitten zu den Teilfunktionen

- $\bullet$  Nachtbetrieb
- $\supset$  Sperren
- $\bullet$  Statusmeldung
- $\bullet$  Schaltspielzählung
- Â Betriebsstundenzählung
- $\bullet$  Szenensteuerung

behandelt.

# Parameter "A, Dimmen"

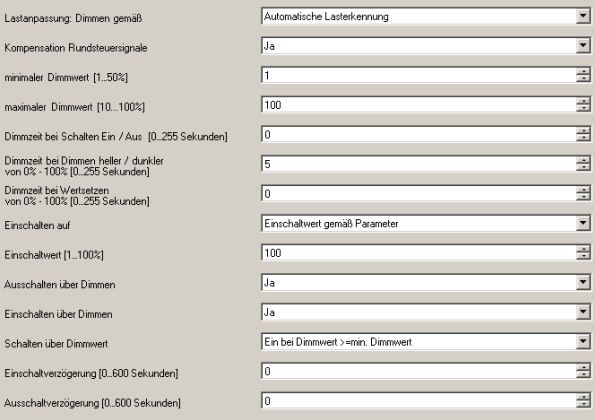

Dieses Parameterfenster dient zur Einstellung der Funktionen für den Ausgang des Aktormoduls im Normalbetrieb.

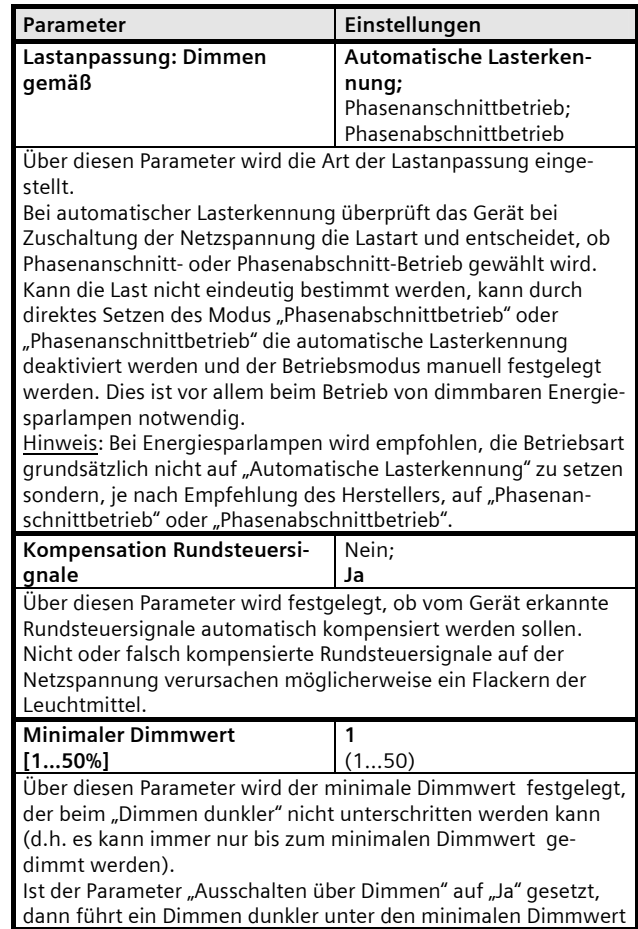

August 2012

# **07 B0 A1 Universaldimmer 982C01**

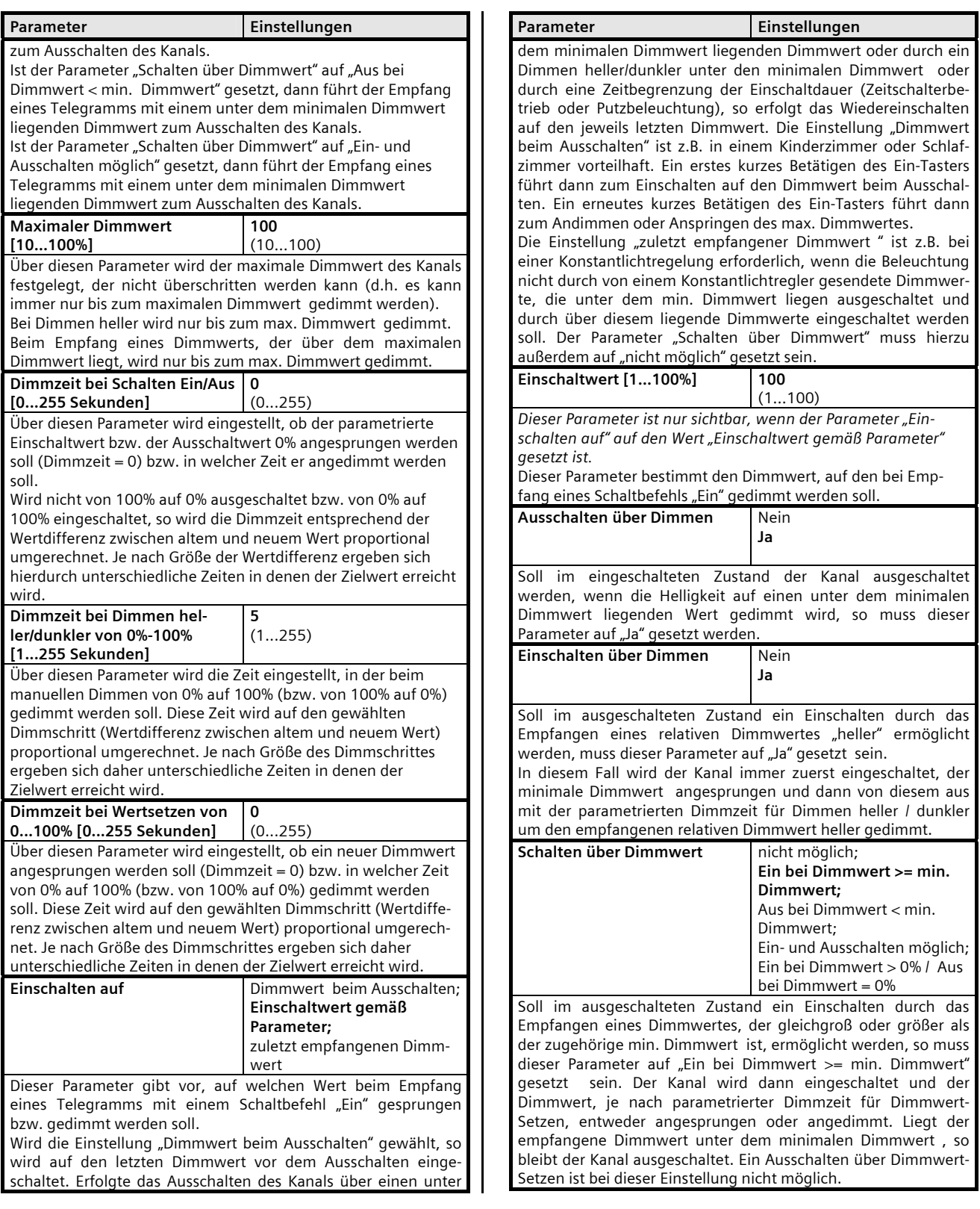

August 2012

# **07 B0 A1 Universaldimmer 982C01**

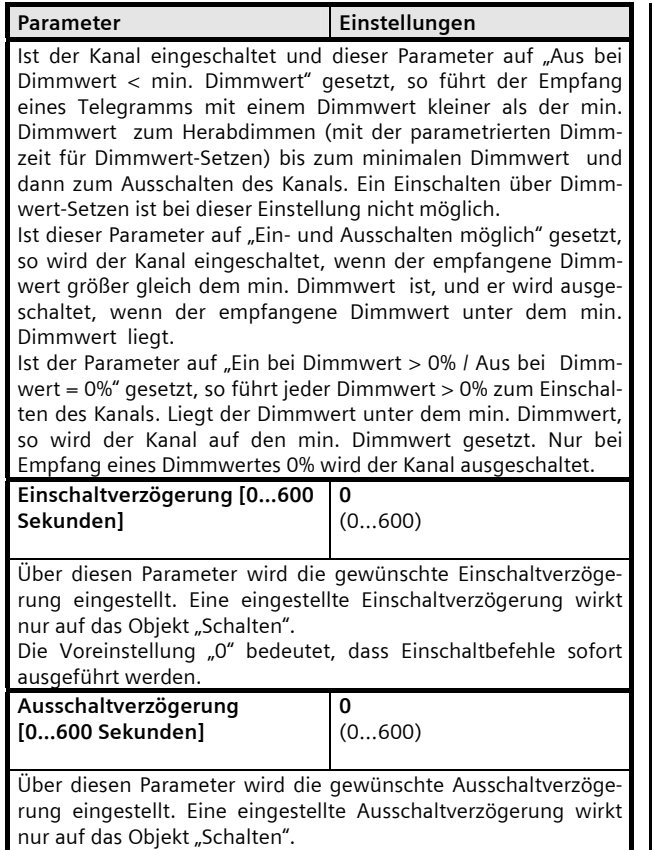

Die Voreinstellung "0" bedeutet, dass Ausschaltbefehle sofort ausgeführt werden.

### **Betriebsart Zeitschalterbetrieb 1-stufig**

Die Einschaltdauer wird gestartet durch die Objekte Szene, Schalten, Dimmen oder Dimmwert und kann durch sie auch nachgetriggert werden. Nach Ablauf der Einschaltdauer wird ausgeschaltet oder wenn die Funktion "Warnen vor Ausschalten" aktiviert ist, wird auf 50% des letzten Dimmwertes gesprungen. Liegt dieser Wert unter dem minimalen Dimmwert wird auf den minimalen Dimmwert gesprungen. Das Ausschalten nach Warnen bzw. das sofortige Ausschalten erfolgt unter Berücksichtigung der "Dimmzeit Schalten" und des minimalen Dimmwertes.

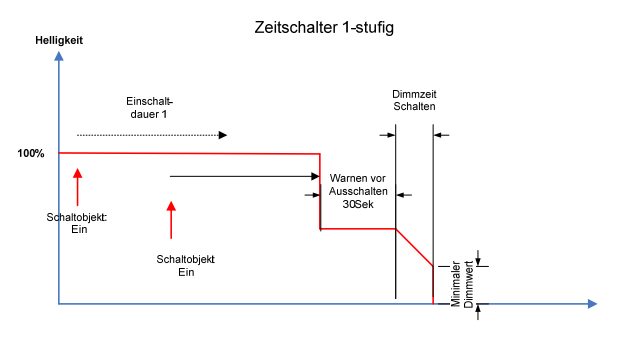

# Objekte

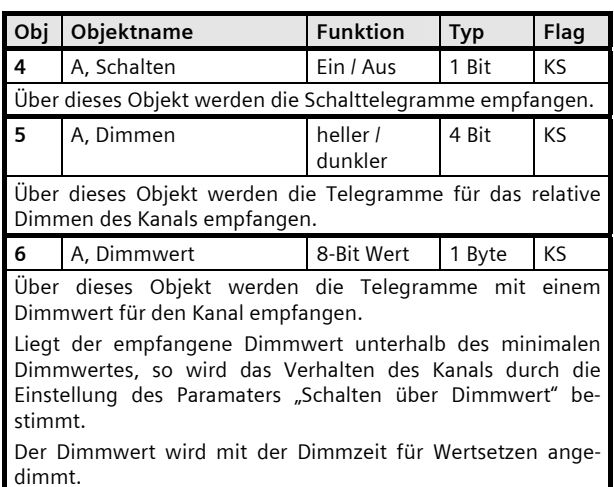

August 2012

# **07 B0 A1 Universaldimmer 982C01**

# Parameter "A Funktionen, Objekte"

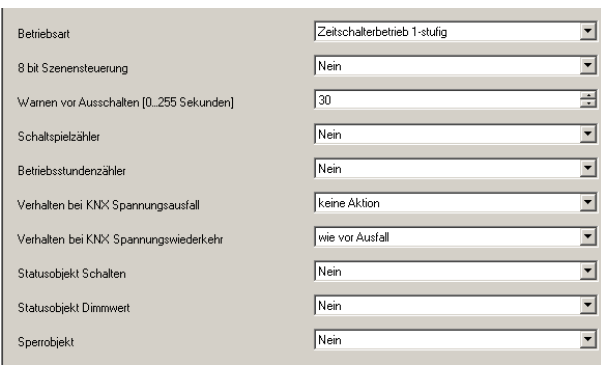

Dieses Parameterfenster dient zur Auswahl der Basisfunktion (Normalbetrieb, Zeitschalterbetrieb 1-stufig, Zeitschalterbetrieb 2-stufig, Blinken) und weiterer Funktionen dieses Aktormodulausgangs. Dies umfasst,

- ob zu diesem Ausgang eine 8-Bit Szenensteuerung zu ergänzen ist,

- ob zu diesem Ausgang eine Schaltspielzählung ohne oder mit Überwachung auf einen oberen Grenzwert erfolgen soll,
- ob zu diesem Ausgang eine Betriebsstundenzählung ohne oder mit Überwachung auf einen oberen Grenzwert erfolgen soll,
- ob zu diesem Ausgang Objekte für den Schaltstatus oder den Dimmwert zu ergänzen ist,
- ob ein Objekt zum Sperren des Ausgangs ergänzt werden soll,
- wie sich der Ausgang bei Busspannungsausfall und Busspannungswiederkehr verhalten soll.

Der Parameter "Betriebsart" ist auf "Zeitschalterbetrieb 1stufig" einzustellen.

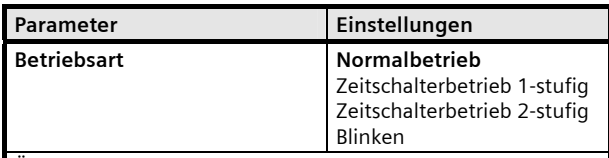

Über diesen Parameter wird eingestellt, ob der Kanal als "normaler" Schalt-/Dimm-Kanal arbeiten soll oder als 1-stufiger Zeitschalter, der über einen Schalt-, Dimm-, Dimmwert- oder Szenenabruf-Befehl eingeschaltet wird und nach Ablauf der parametrierten Einschaltdauer automatisch ausgeschaltet wird, oder ob er als 2-stufiger Zeitschalter arbeiten soll oder ob er nach Empfang eines Einschaltbefehls bis zum Empfang des Ausschaltbefehls blinken soll.

Ein 2-stufiger Zeitschalterbetrieb wird bei Flur- und Treppenhausbeleuchtungen dann eingesetzt, wenn ein komplettes Ausschalten der Beleuchtung nach Ablauf der Einschaltdauer vermieden werden soll. Ferner wird ein 2-stufiger Zeitschalterbetrieb bei Farblichtsteuerungen eingesetzt.

Parameter **Einstellungen** 

stufigen Zeitschalterbetrieb nicht!

**Warnen vor Ausschalten [0…255 Sekunden]** 

**Verhalten bei Busspan-**

Dimmwert des Kanals nicht.

**nungsausfall** 

ausgeschaltet.

Wird "Blinken" gewählt, so werden die beiden Parameter "Einschaltzeit Blinken" (1...255s) und "Ausschaltzeit Blinken" (1...255s) angezeigt, über die die entsprechenden Zeiten einstellbar sind. Das Blinken wird durch Einschalten des

Der Dimmwert während der Einschaltzeit wird durch den Parameter "Maximaler Dimmwert" bestimmt. Die Objekte Szene, Dimmen und Dimmwert sind in der Betriebsart "Blinken" ausgeblendet, ebenso die entsprechenden Parameter.

Über diesen Parameter wird eingestellt, wie lange ein Kanal bei Nacht- oder 1-stufigem Zeitschalterbetrieb nach Ablauf der eingestellten Einschaltdauer, durch Reduzieren der Helligkeit (50% des bisherigen Dimmwertes) ein bevorstehendes

Wenn der Raumnutzer den Lichtschalter betätigt, wird die Beleuchtung für die parametrierte Zeitdauer des Nacht- oder

Über diesen Parameter wird das Verhalten des Aktorkanals (Dimmerausgang) bei Busspannungsausfall eingestellt: "keine Aktion" = Bei Busspannungsausfall ändert sich der

"einschalten" = Bei Busspannungsausfall wird der Kanal auf

"ausschalten" = Bei Busspannungsausfall wird der Kanal

**30**  (0…255)

ausschalten;

Dimmwert ; **keine Aktion;**

einschalten auf maximalen

Ausgangs gestartet und durch Ausschalten beendet.

automatisches Ausschalten signalisieren soll.

1-stufigen Zeitschalterbetriebs eingeschaltet.

den maximalen Dimmwert eingeschaltet.

Wird "Zeitschalterbetrieb 1-stufig" gewählt, so wird der Parameter "Einschaltdauer 1 (in Minuten)" zusätzlich angezeigt. Wird bei Zeitschalterbetrieb 1-stufig und laufender Einschaltdauer 1 erneut ein Schalt-, Dimm-, Dimmwert- oder Szenenabruf-Befehl empfangen, so wird das Zeitglied wieder auf seinen Anfangswert zurückgesetzt und die Einschaltzeit entsprechend verlängert. Nach Ablauf der eingestellten Einschaltdauer wird, wenn die Warnfunktion aktiviert wurde (über den Parameter "Warnen vor Ausschalten"), der Ausgang auf die Hälfte des bisherigen Dimmwertes herabgedimmt, um so den Raumnutzer vor dem bevorstehenden Ausschalten der Beleuchtung zu warnen und ihm genügend Zeit zu geben, den Lichtschalter nochmals zu betätigen, um so wieder die Beleuchtung für die parametrierte Zeitdauer einzuschalten. Liegen die 50% des bisherigen Dimmwertes unterhalb des minimalen Dimmwertes wird der minimale Dimmwert gesetzt. Wird "Zeitschalterbetrieb 2-stufig" gewählt, so werden die drei Parameter "Einschaltdauer 1 (in Minuten)", "Einschaltdauer 2 (in Minuten)" und "Dimmwert während Einschaltdauer 2" zusätzlich angezeigt. Während zu Ende des 1-stufigen Zeitschalterbetriebs auf 0% gedimmt wird, wird beim 2-stufigen Zeitschalterbetrieb zu Ende der ersten Einschaltdauer auf den "Dimmwert während Einschaltdauer 2" gedimmt, der über oder unter dem vorhergehenden Dimmwert liegen kann. Zu Ende des 2-stufigen Zeitschalterbetriebs wird dann auf 0% gedimmt. Ein Warnen vor dem Ausschalten erfolgt im 2-

# **07 B0 A1 Universaldimmer 982C01**

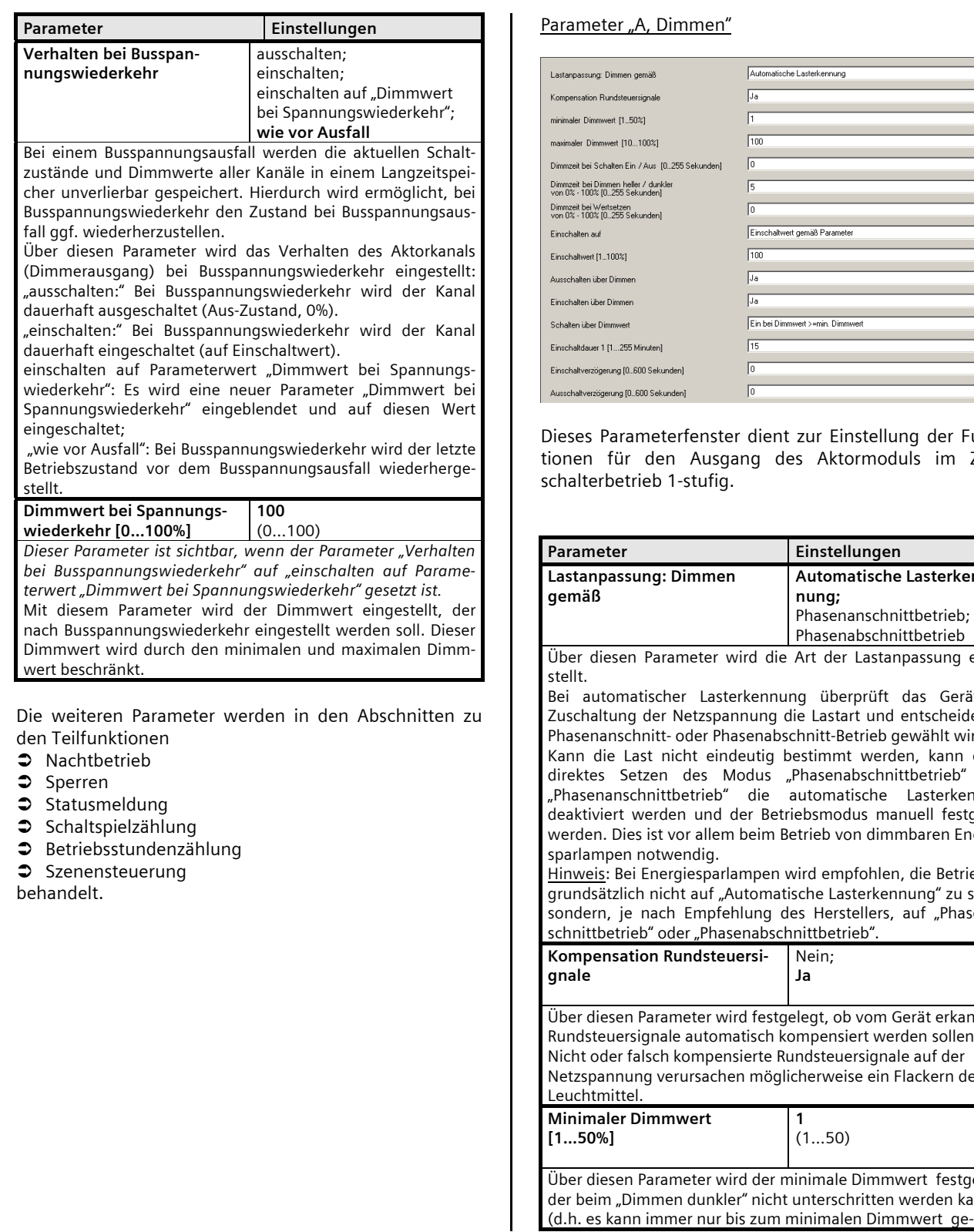

# ameter "A, Dimmen"

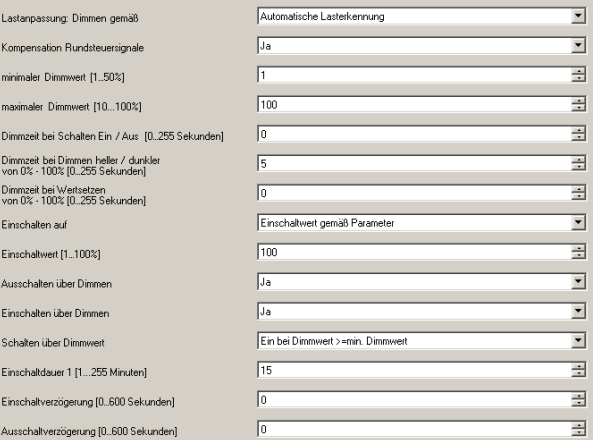

es Parameterfenster dient zur Einstellung der Funken für den Ausgang des Aktormoduls im Zeitalterbetrieb 1-stufig.

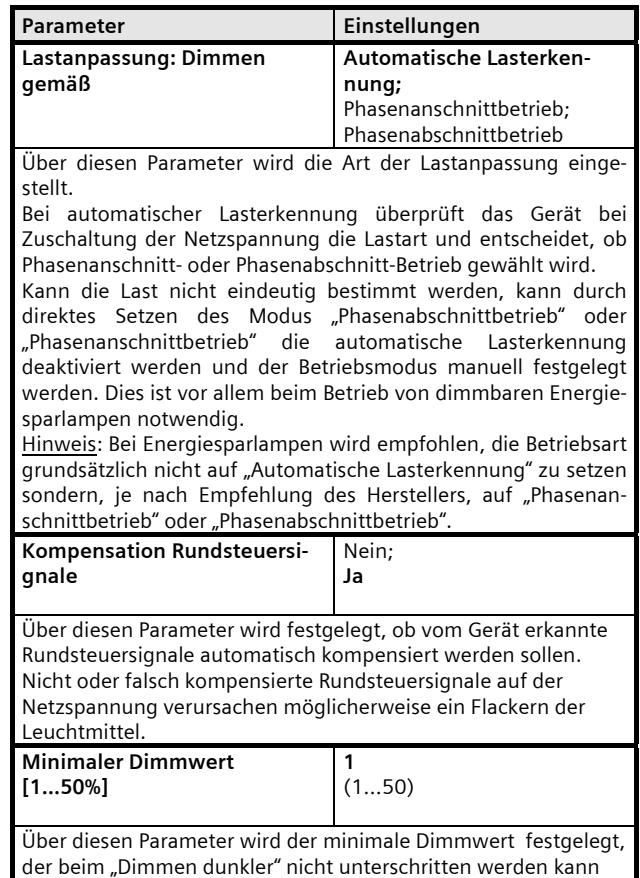

# August 2012

# **07 B0 A1 Universaldimmer 982C01**

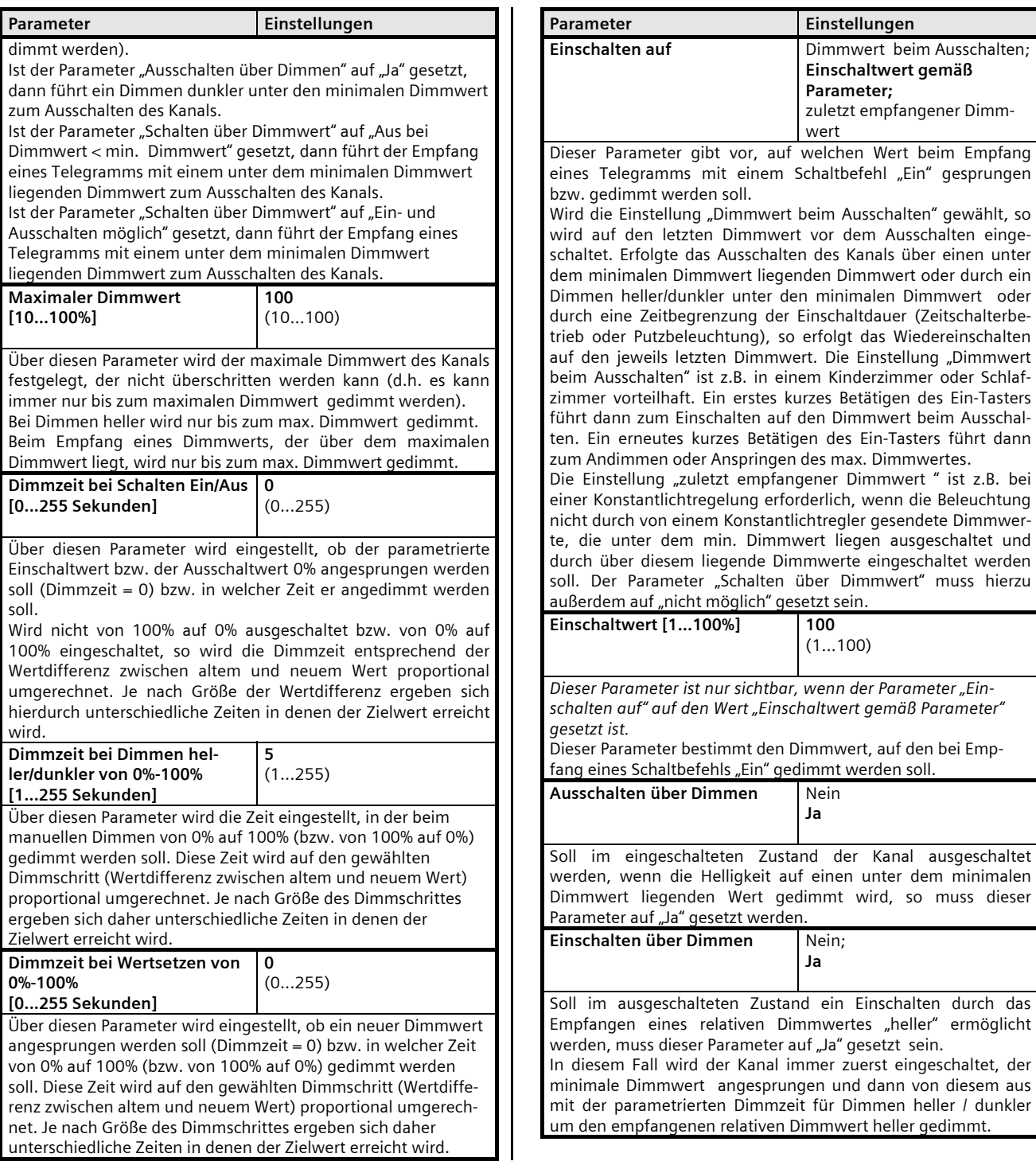

August 2012

# **07 B0 A1 Universaldimmer 982C01**

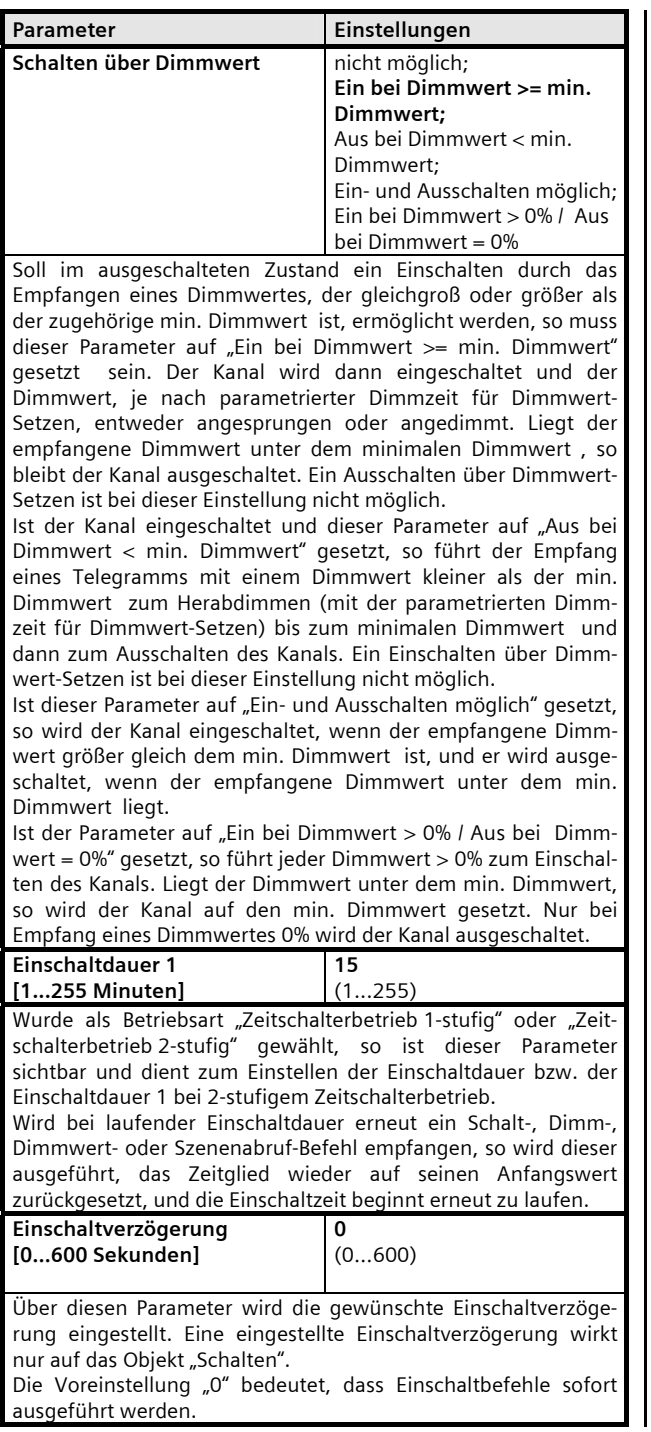

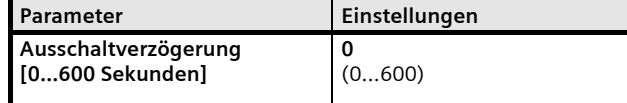

Über diesen Parameter wird die gewünschte Ausschaltverzögerung eingestellt. Eine eingestellte Ausschaltverzögerung wirkt nur auf das Objekt "Schalten".

Die Voreinstellung "0" bedeutet, dass Ausschaltbefehle sofort ausgeführt werden.

August 2012

# **07 B0 A1 Universaldimmer 982C01**

#### **Betriebsart Zeitschalterbetrieb 2-stufig**

Die Einschaltdauer 1 wird gestartet durch die Objekte Szene, Schalten, Dimmen oder Dimmwert und kann durch sie auch nachgetriggert werden. Nach Ablauf der Einschaltdauer 1 wird mit der Geschwindigkeit "Dimmzeit Schalten" auf den Dimmwert 2 gedimmt und nach Ende der "Einschaltdauer 2" ausgeschaltet. Die Funktion "Warnen vor Ausschalten" ist im Zeitschalterbetrieb 2 nicht möglich. Beim Nachtriggern des Zeitschalterbetriebs während der Einschaltdauer 2 wird der Zeitschalter immer auf die Einschaltdauer 1 zurückgesetzt.

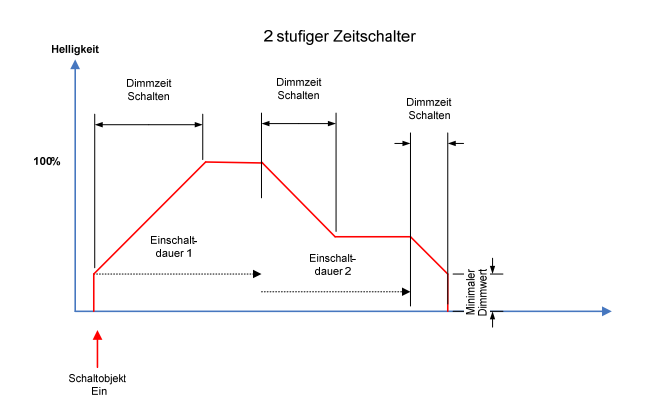

# Objekte

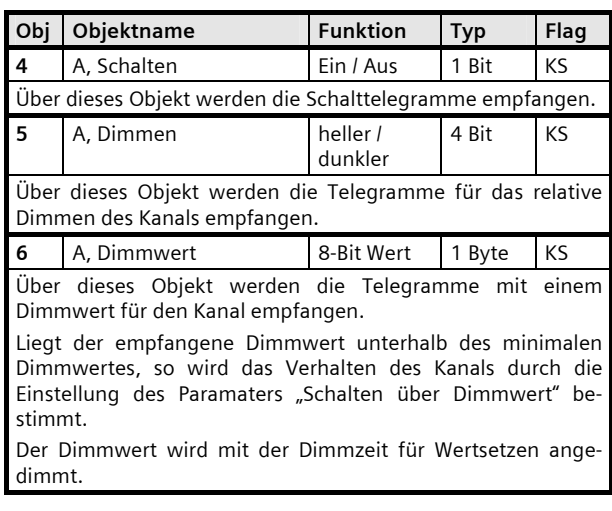

#### Parameter "A Funktionen, Objekte"

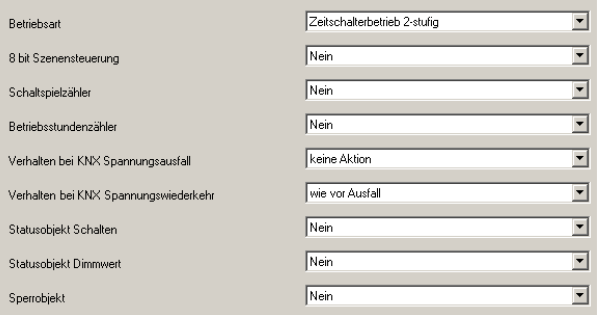

Dieses Parameterfenster dient zur Auswahl der Basisfunktion (Normalbetrieb, Zeitschalterbetrieb 1-stufig, Zeitschalterbetrieb 2-stufig, Blinken) und weiterer Funktionen dieses Aktormodulausgangs. Dies umfasst,

- ob zu diesem Ausgang eine 8-Bit Szenensteuerung zu ergänzen ist,

- ob zu diesem Ausgang eine Schaltspielzählung ohne oder mit Überwachung auf einen oberen Grenzwert erfolgen soll,
- ob zu diesem Ausgang eine Betriebsstundenzählung ohne oder mit Überwachung auf einen oberen Grenzwert erfolgen soll,
- ob zu diesem Ausgang Objekte für den Schaltstatus oder den Dimmwert zu ergänzen ist,
- ob ein Objekt zum Sperren des Ausgangs ergänzt werden soll,
- wie sich der Ausgang bei Busspannungsausfall und Busspannungswiederkehr verhalten soll.

Der Parameter "Betriebsart" ist auf "Zeitschalterbetrieb 2stufig" einzustellen.

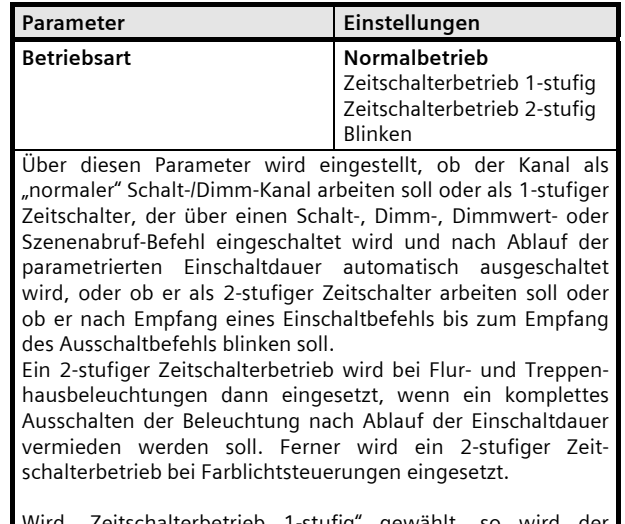

Wird "Zeitschalterbetrieb 1-stufig" gewählt, so wird der

# **07 B0 A1 Universaldimmer 982C01**

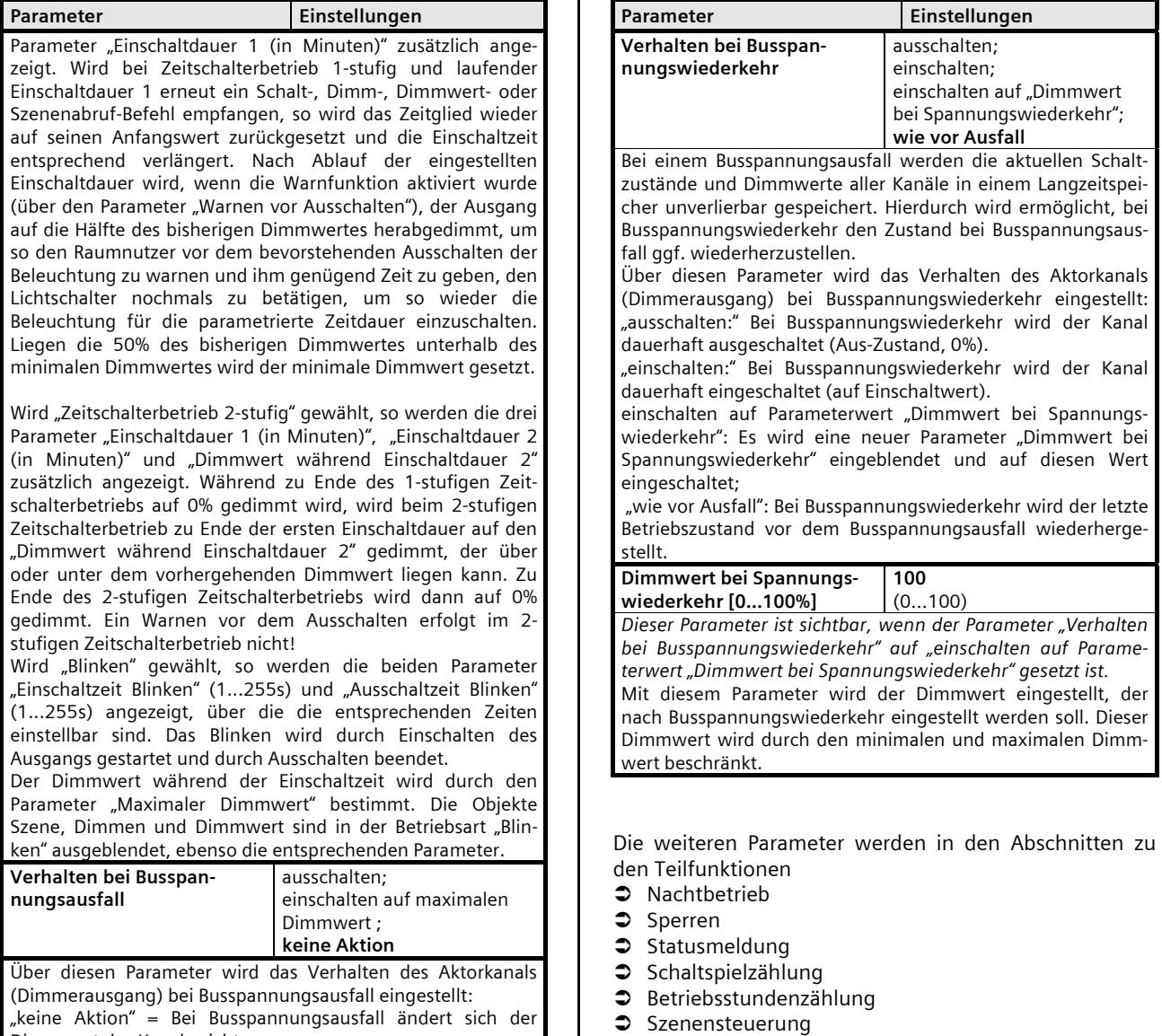

behandelt.

Dimmwert des Kanals nicht.

ausgeschaltet.

den maximalen Dimmwert eingeschaltet.

"einschalten" = Bei Busspannungsausfall wird der Kanal auf

"ausschalten" = Bei Busspannungsausfall wird der Kanal

August 2012

# **07 B0 A1 Universaldimmer 982C01**

# Parameter "A, Dimmen"

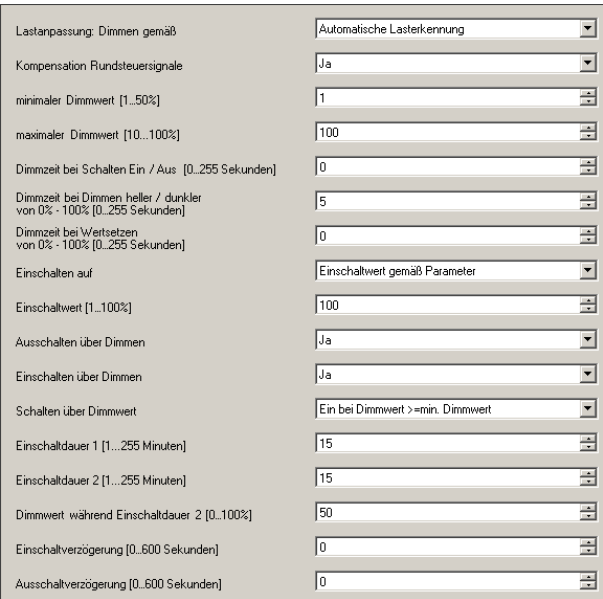

Dieses Parameterfenster dient zur Einstellung der Funktionen für den Ausgang des Aktormoduls im Zeitschalterbetrieb 2-stufig.

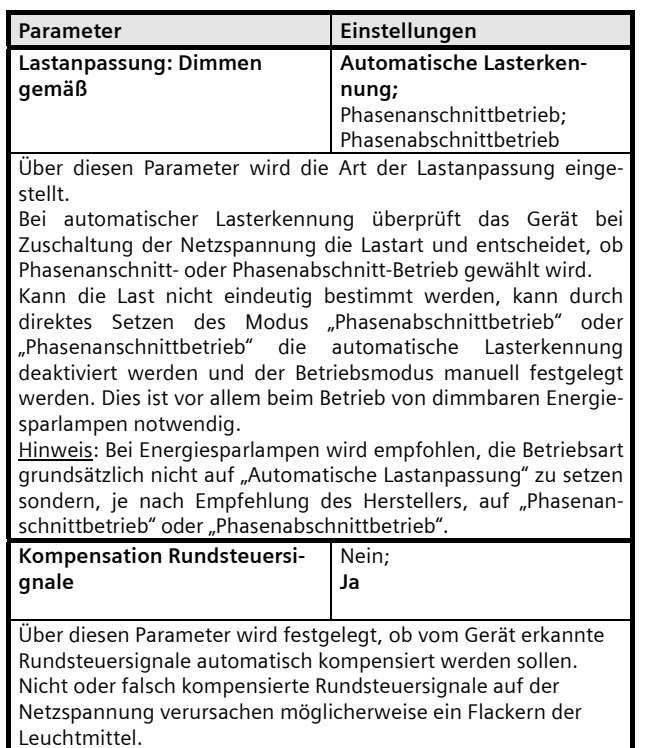

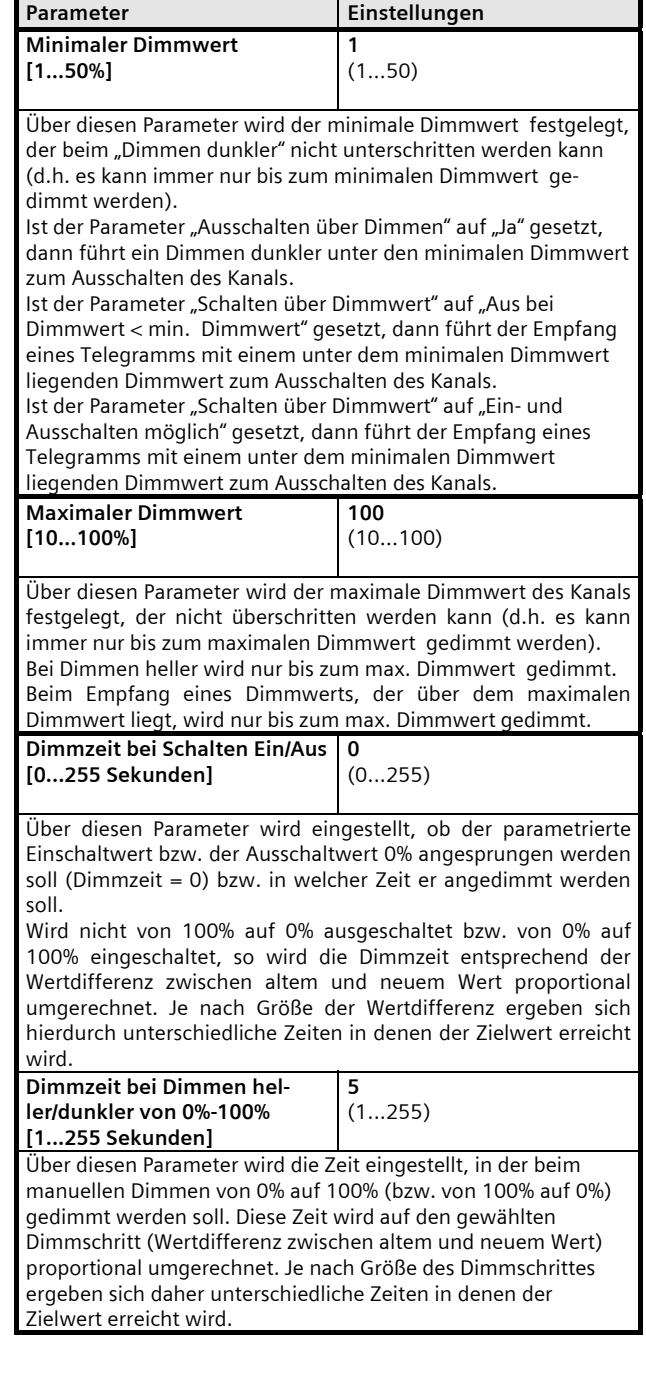

August 2012

# **07 B0 A1 Universaldimmer 982C01**

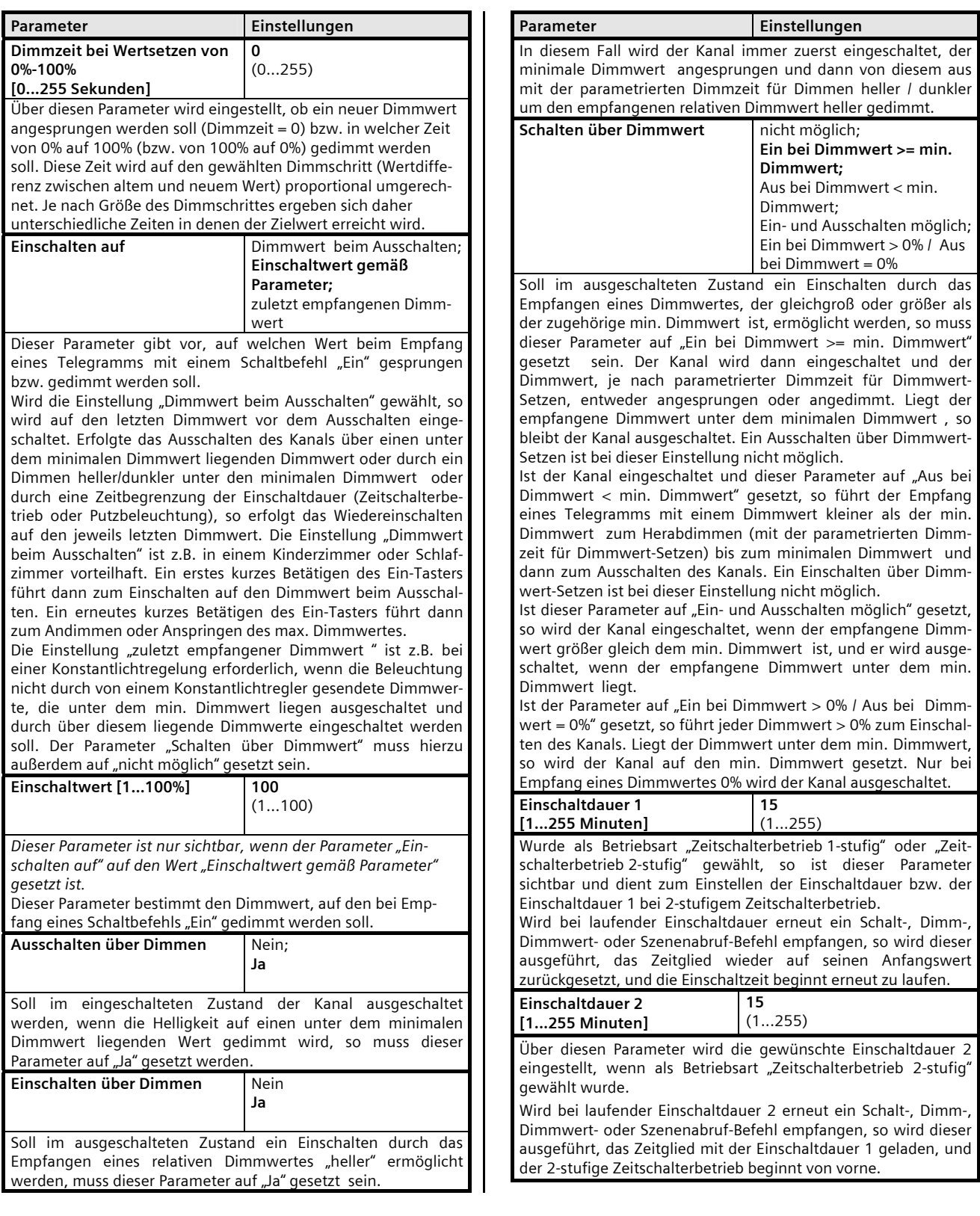

August 2012

# **07 B0 A1 Universaldimmer 982C01**

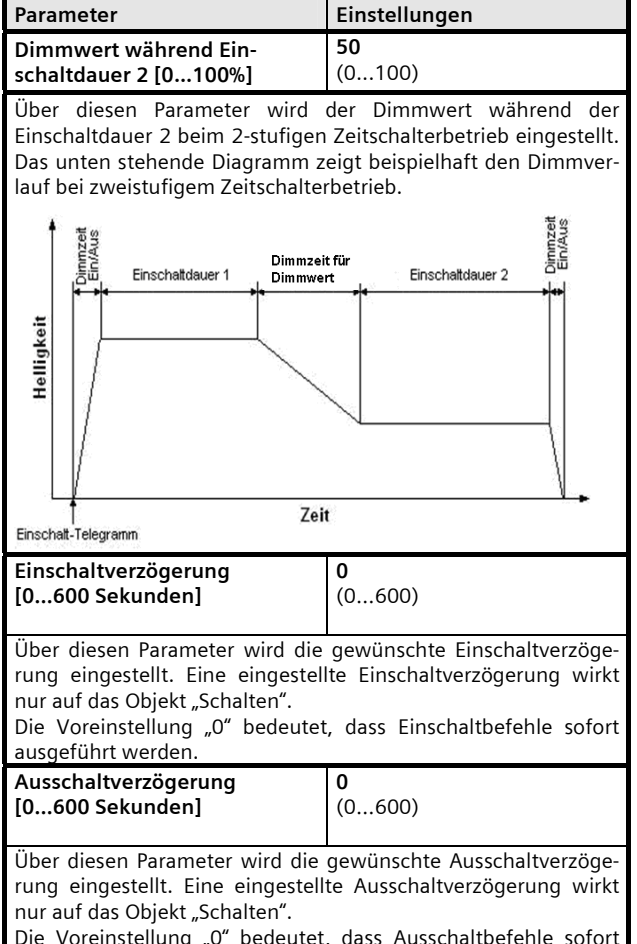

Die Voreinstellung "0" bedeutet, dass Ausschaltbefehle sofort ausgeführt werden.

### **Betriebsart Blinken**

Bei der Betriebsart "Blinken" ist nur das Schaltobjekt aktiv, mit dem der Blinkmodus ein- oder ausgeschaltet werden kann. Über Parametereinstellungen können die Schaltspielobjekte, Betriebsstundenzählerobjekte, Schaltstatusobjekt und Sperrobjekt sichtbar geschaltet werden. Folgende weitere Parameter sind nutzbar: Verhalten bei Spannungsausfall und -wiederkehr, Maximaler und Minimaler Dimmwert, Dimmzeit beim Schalten und die Einschalt- und Ausschaltzeit Blinken.

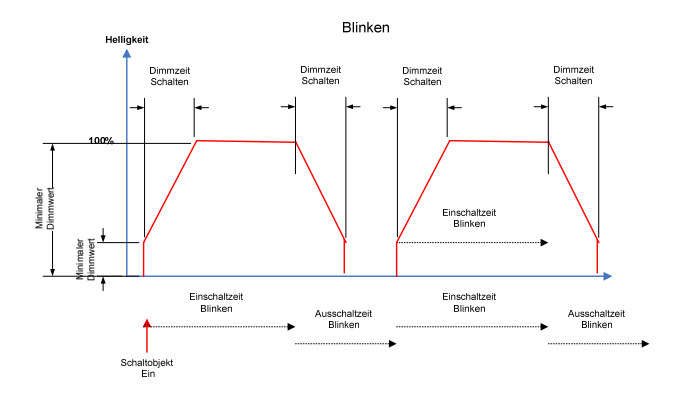

#### Objekte

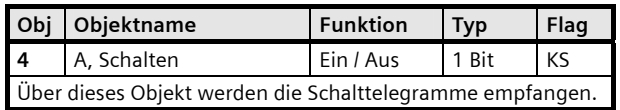

# Parameter "A Funktionen, Objekte"

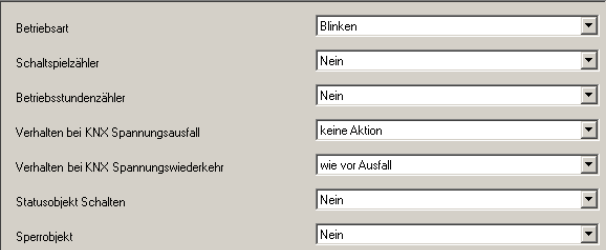

Dieses Parameterfenster dient zur Auswahl der Basisfunktion (Normalbetrieb, Zeitschalterbetrieb 1-stufig, Zeitschalterbetrieb 2-stufig, Blinken) und weiterer Funktionen dieses Aktormodulausgangs. Dies umfasst,

- ob zu diesem Ausgang eine Schaltspielzählung ohne oder mit Überwachung auf einen oberen Grenzwert erfolgen soll,

# **07 B0 A1 Universaldimmer 982C01**

- ob zu diesem Ausgang eine Betriebsstundenzählung ohne oder mit Überwachung auf einen oberen Grenzwert erfolgen soll,
- ob zu diesem Ausgang Objekte für den Schaltstatus zu ergänzen ist,
- ob ein Objekt zum Sperren des Ausgangs ergänzt werden soll,
- wie sich der Ausgang bei Busspannungsausfall und Busspannungswiederkehr verhalten soll.

Der Parameter "Betriebsart" ist auf "Blinken" einzustellen.

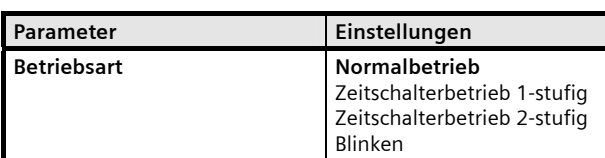

Über diesen Parameter wird eingestellt, ob der Kanal als "normaler" Schalt-/Dimm-Kanal arbeiten soll oder als 1-stufiger Zeitschalter, der über einen Schalt-, Dimm-, Dimmwert- oder Szenenabruf-Befehl eingeschaltet wird und nach Ablauf der parametrierten Einschaltdauer automatisch ausgeschaltet wird, oder ob er als 2-stufiger Zeitschalter arbeiten soll oder ob er nach Empfang eines Einschaltbefehls bis zum Empfang des Ausschaltbefehls blinken soll.

Ein 2-stufiger Zeitschalterbetrieb wird bei Flur- und Treppenhausbeleuchtungen dann eingesetzt, wenn ein komplettes Ausschalten der Beleuchtung nach Ablauf der Einschaltdauer vermieden werden soll. Ferner wird ein 2-stufiger Zeitschalterbetrieb bei Farblichtsteuerungen eingesetzt.

Wird "Zeitschalterbetrieb 1-stufig" gewählt, so wird der Parameter "Einschaltdauer 1 (in Minuten)" zusätzlich angezeigt. Wird bei Zeitschalterbetrieb 1-stufig und laufender Einschaltdauer 1 erneut ein Schalt-, Dimm-, Dimmwert- oder Szenenabruf-Befehl empfangen, so wird das Zeitglied wieder auf seinen Anfangswert zurückgesetzt und die Einschaltzeit entsprechend verlängert. Nach Ablauf der eingestellten Einschaltdauer wird, wenn die Warnfunktion aktiviert wurde (über den Parameter "Warnen vor Ausschalten"), der Ausgang auf die Hälfte des bisherigen Dimmwertes herabgedimmt, um so den Raumnutzer vor dem bevorstehenden Ausschalten der Beleuchtung zu warnen und ihm genügend Zeit zu geben, den Lichtschalter nochmals zu betätigen, um so wieder die Beleuchtung für die parametrierte Zeitdauer einzuschalten. Liegen die 50% des bisherigen Dimmwertes unterhalb des minimalen Dimmwertes wird der minimale Dimmwert gesetzt.

Wird "Zeitschalterbetrieb 2-stufig" gewählt, so werden die drei Parameter "Einschaltdauer 1 (in Minuten)", "Einschaltdauer 2 (in Minuten)" und "Dimmwert während Einschaltdauer 2" zusätzlich angezeigt. Während zu Ende des 1-stufigen Zeitschalterbetriebs auf 0% gedimmt wird, wird beim 2-stufigen Zeitschalterbetrieb zu Ende der ersten Einschaltdauer auf den "Dimmwert während Einschaltdauer 2" gedimmt, der über oder unter dem vorhergehenden Dimmwert liegen kann. Zu Ende des 2-stufigen Zeitschalterbetriebs wird dann auf 0% gedimmt. Ein Warnen vor dem Ausschalten erfolgt im 2 stufigen Zeitschalterbetrieb nicht!

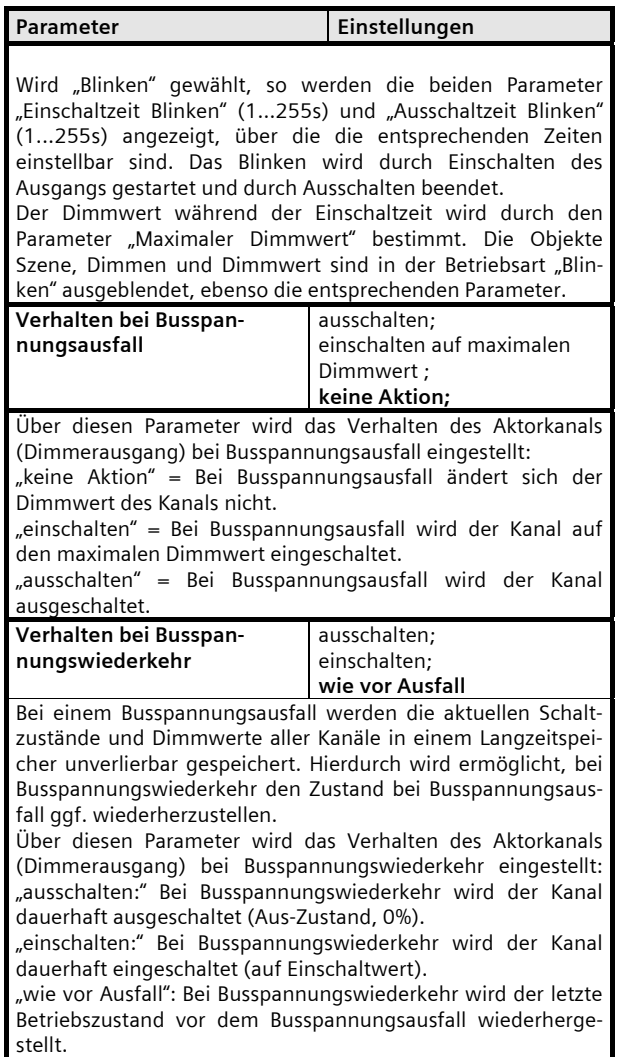

Die weiteren Parameter werden in den Abschnitten zu den Teilfunktionen

- $\bullet$  Nachtbetrieb
- Â Sperren
- $\bullet$  Statusmeldung
- Â Schaltspielzählung
- Â Betriebsstundenzählung

Szenensteuerung behandelt.

August 2012

# **07 B0 A1 Universaldimmer 982C01**

# Parameter "A, Dimmen"

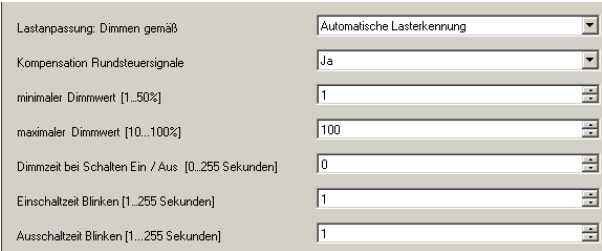

Dieses Parameterfenster dient zur Einstellung der Funktionen für den Ausgang des Aktormoduls im Normalbetrieb.

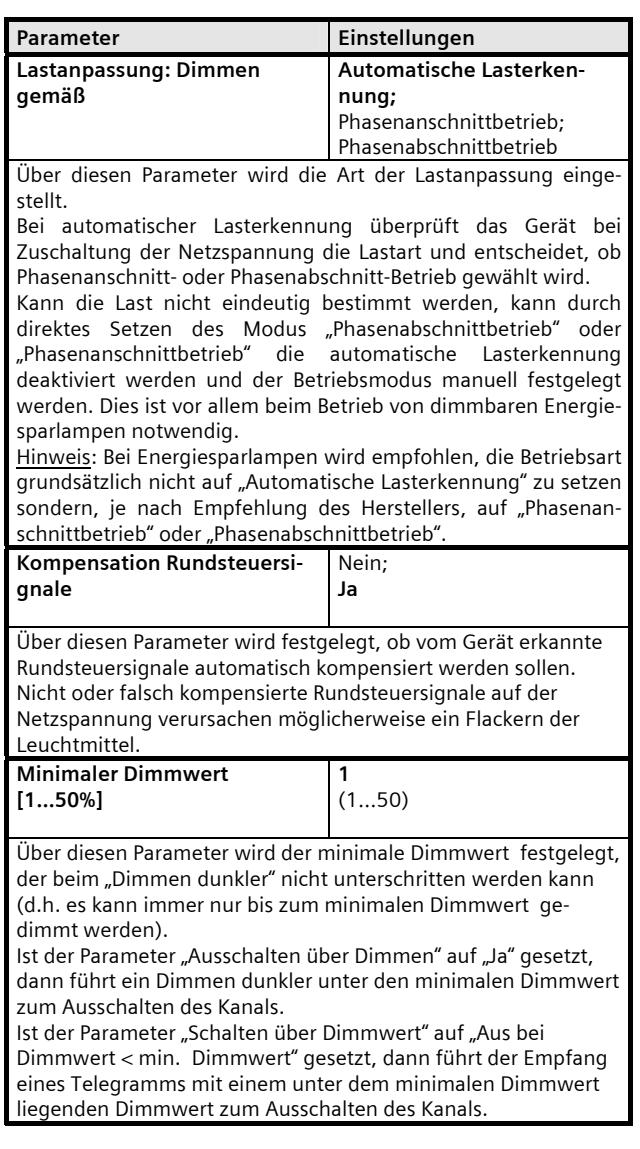

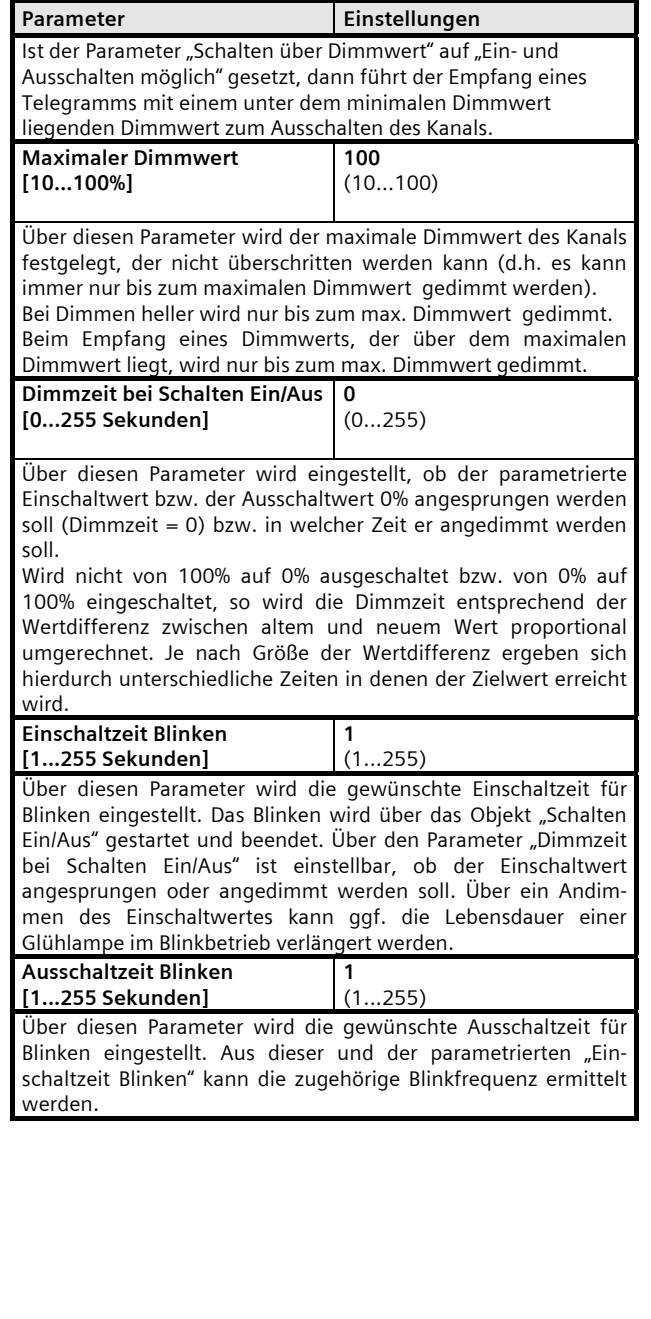

3.19.2.1.1/20

# **07 B0 A1 Universaldimmer 982C01**

#### **Nachtbetrieb**

#### Objekte

Dieses zusätzliche Objekt wird eingeblendet.

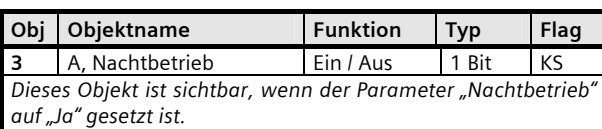

Mit diesem Objekt kann die Betriebsart "Nachtbetrieb" über den Bus aktiviert bzw. deaktiviert werden. Das Objekt kann dabei z.B. von einem Taster, einer Zeitschaltuhr oder einem Gebäudeautomationssystem gesendet werden. Wird eine logische Eins empfangen, so schaltet der Kanal auf Nachtbetrieb um.

In der Betriebsart "Nachtbetrieb" kann der Kanal nicht mehr dauerhaft sondern nur noch zeitbegrenzt (Putzbeleuchtung für z.B. 30 Minuten) eingeschaltet werden. Ist der Parameter "Warnen vor Ausschalten" auf "Ja" gesetzt, so wird nach Ablauf der parametrierten Einschaltdauer der Dimmwert des Kanals aus Sicherheitsgründen zuerst auf 50% des vorhergehenden Wertes gesetzt und dann nach Ablauf der Warnzeit ganz herabgedimmt und der Kanal ausgeschaltet. Hierdurch kann das Ende der Einschaltzeit erkannt und durch erneutes Drücken des Lichttasters die Beleuchtung für z.B. weitere 30 Minuten eingeschaltet werden.

Wird bei einem Kanal das Objekt "Nachtbetrieb" nicht genutzt, so kann dieser Kanal immer dauerhaft eingeschaltet werden.

#### Parameter "A Funktionen, Objekte"

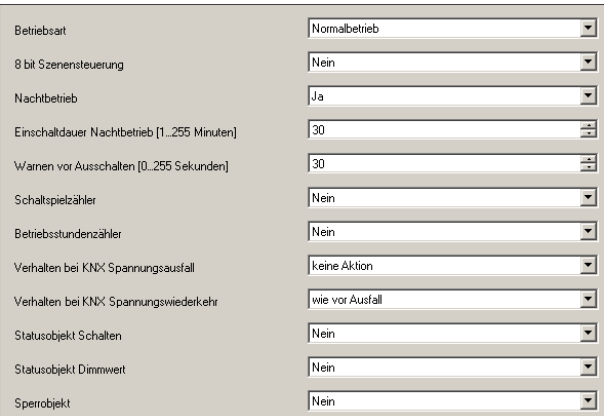

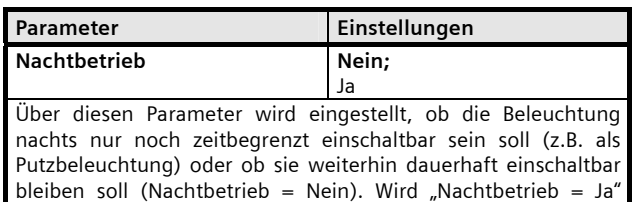

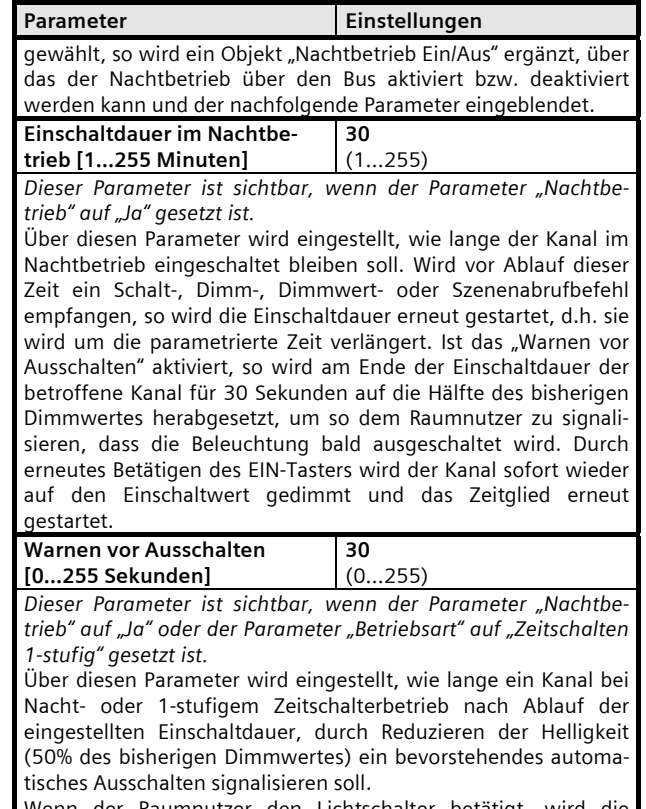

der Raumnutzer den Lichtschalter betätigt, wird di Beleuchtung für die parametrierte Zeitdauer des Nacht- oder 1 stufigen Zeitschalterbetriebs eingeschaltet.

August 2012

**07 B0 A1 Universaldimmer 982C01** 

# **Sperren**

Ist das Sperrobjekt eines Kanals gesetzt , werden die Werte der Objekte Schalten, Dimmen, Wertsetzen, Szene und Nachtbetrieb nicht ausgewertet oder gesendet. Die Objektwerte werden jedoch aktualisiert. Dies bedeutet:

- Es werden keine Szenen bei aktivem Sperrobjekt gespeichert oder abgerufen
- Schalt oder Dimmbefehle werden nicht ausgeführt
- Ein empfangener Dimmwert wird jedoch gespeichert und evtl. beim nächsten Einschalten verwendet. (Parametereinstellung : Einschalten auf…."letzten Dimmwert")
- Nach Rücksetzen des Sperrobjekts (Wert 0) werden die vorher empfangenen Schalt-/ Dimmbefehle nicht nachgeführt.
- Gestartete Zeitglieder laufen bei gesetztem Sperrobjekt weiter und führen bei Ablauf der Zeitglieder zu Schalt- /Dimmaktionen. Zeitglieder werden also im Sperrbetrieb nicht nachgetriggert.

#### Objekte

Dieses zusätzliche Objekt wird eingeblendet.

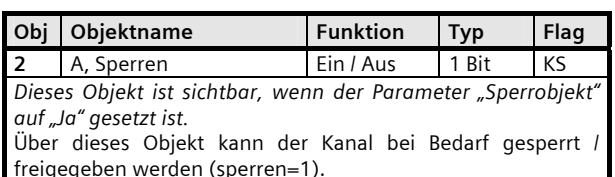

Das Sperrobjekt bewirkt, dass die Objekte Nachtbetrieb, Szene, Schalten, Dimmen, Dimmwert und Dimmen über Kontrolkommando nicht mehr ausgewertet und nicht mehr gesendet werden. Bereits angestoßene Zeitfunktionen laufen jedoch weiter und beeinflussen den Aktor. Nach Freigeben der Sperrobjekte werden keine Werte nachgefahren.

# Parameter "A Funktionen, Objekte"

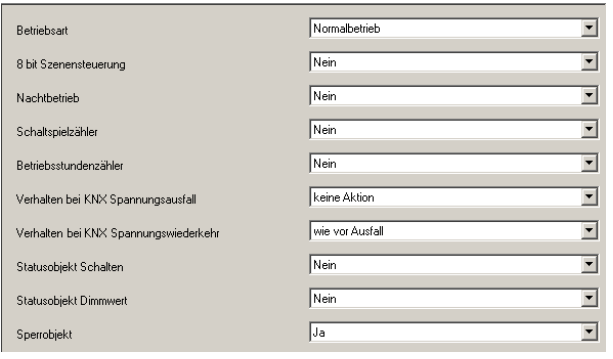

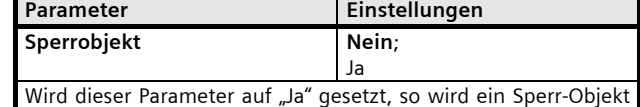

ergänzt, über den das Schalten und Dimmen des Kanals gesperrt

und freigegeben werden kann.

# **07 B0 A1 Universaldimmer 982C01**

#### **Statusmeldung**

Die Statusobjekte für Schalten und Dimmwert enthalten den aktuellen Ausgangsstatus des Aktorkanals.

Ist der aktuelle Dimmwert gleich null (0), wird der Schaltstatus ebenfalls auf 0 (Aus) gesetzt.

In der Betriebsart Blinken ist der Wert des Schaltstatusobjektes auf 1 (Ein) gesetzt, solange Blinken eingeschaltet ist. Wird das Blinken ausgeschaltet wird der Wert "Aus" gesetzt.

Die Buslast beim automatischen Versenden der Statusobjektwerte bei Statusänderung oder Busspannungswiederkehr kann durch die beiden Parameter "Sendesperrzeit nach Netz/Busspannungswiederkehr" und "Sendeverzögerung" begrenzt werden. Die beiden Parameter wirken auf alle Statusobjekte gemeinsam. So wird z.B bei einer Sendeverzögerung von 0,2 Sekunden, wenn ein Status Schalten versendet wurde, der Status Dimmwert frühestens nach 0,2 Sekunden versendet.

Nur für das Statusobjekt "Dimmwert" wird zusätzlich ein Parameter "Sendesperrzeit" angezeigt, mit dem eine unnötig hohe Buslast durch unmittelbar aufeinander folgende Dimmwert-Telegramme während eines Dimmvorgangs begrenzt werden kann.

#### Objekte

Diese zusätzlichen Objekte werden eingeblendet.

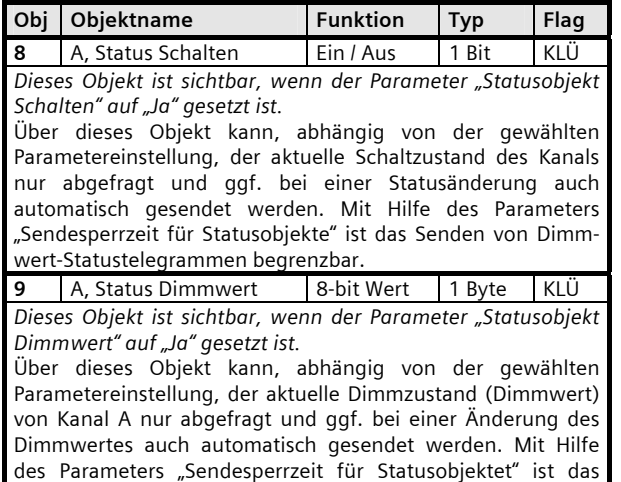

Senden von Dimmwert-Statustelegrammen begrenzbar.

# Parameter "Modul-Funktionen"

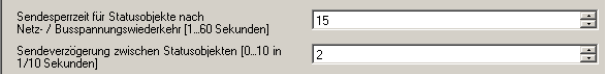

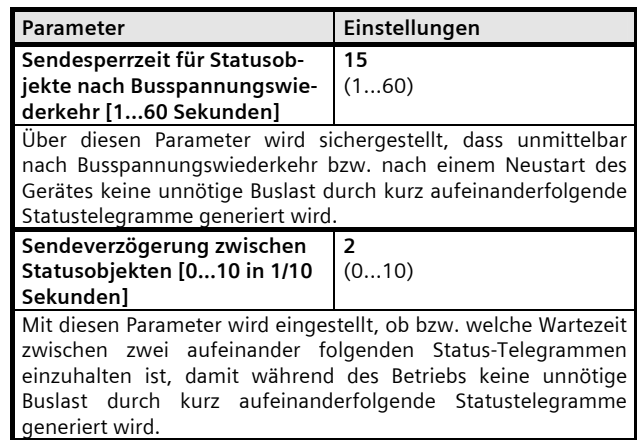

#### Parameter "A Funktionen, Objekte"

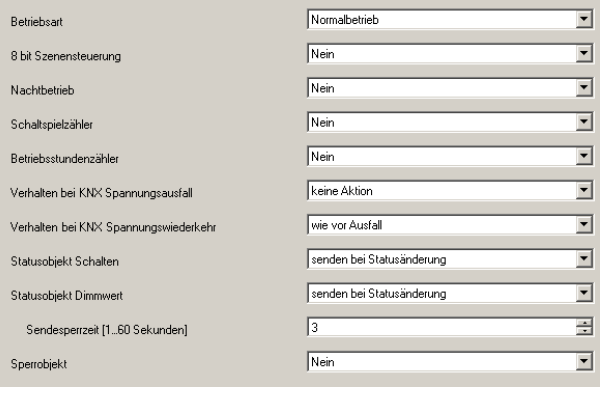

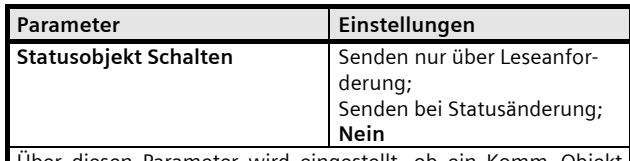

Über diesen Parameter wird eingestellt, ob ein Komm.-Objekt "Status Schalten" ergänzt werden soll und wann das entsprechende Statusobjekt zu senden ist. Wird "Senden bei Statusänderung" gewählt, so wird jede Statusänderung gesendet. Bei "senden nur über Leseanforderung" erfolgt kein automatisches Senden des Status.

August 2012

# **07 B0 A1 Universaldimmer 982C01**

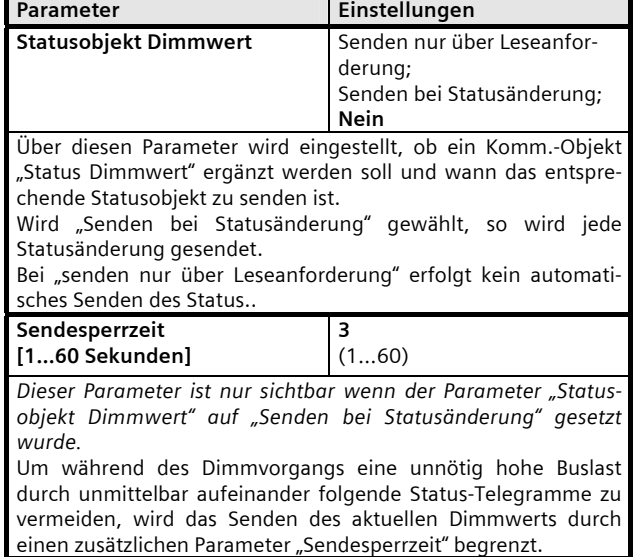

### **Schaltspielzählung**

Der Schaltspielzähler dient zur Überwachung der angeschlossenen Last.

Mit jedem Übergang von "Aus" zu "Ein" wird der Zähler aktualisiert. Erfolgt ein sog. Blinken vor dem Ausschalten, so wird während des Blinkens jeder Schaltzyklus mitgezählt. Wenn bei einem Busspannungsausfall noch geschaltet wird und dabei eine Grenzwertüberschreitung stattfindet, so wird diese bei Busspannungswiederkehr gesendet.

Das Objekt "Schaltspielzahl-Grenzwert-Überschreitung" wird nur bei einer Objektwertänderung (einmalig) gesendet. Wird also ein neuer Grenzwert empfangen, oder der Zählwert zurückgesetzt, so wird die Grenzwertüberschreitung nur gesendet, wenn sich dadurch eine Änderung im Objekt zur Grenzwertüberwachung ergibt. Hat das Zählobjekt seinen maximal möglichen Wert (4 294 967 295) erreicht, so bleibt es bei diesem Wert, bis es wieder zurückgesetzt wird.

Das Rücksetzen erfolgt durch Schreiben eines Wertes auf das Objekt für die (aktuelle) Schaltspielzahl.

Bei Busspannungsausfall werden die Werte aller drei Objekte der Schaltspielzählung gesichert, um sie dann bei Busspannungswiederkehr wieder herstellen zu können. Nach einem Parameterdownload werden die drei Objekte nicht zurückgesetzt.

Die Schaltspielzählung ist auch dann aktiv, wenn der Parameter "Schaltspielzählung" auf "Nein" gesetzt ist.

# Objekte

Diese zusätzlichen Objekte werden eingeblendet.

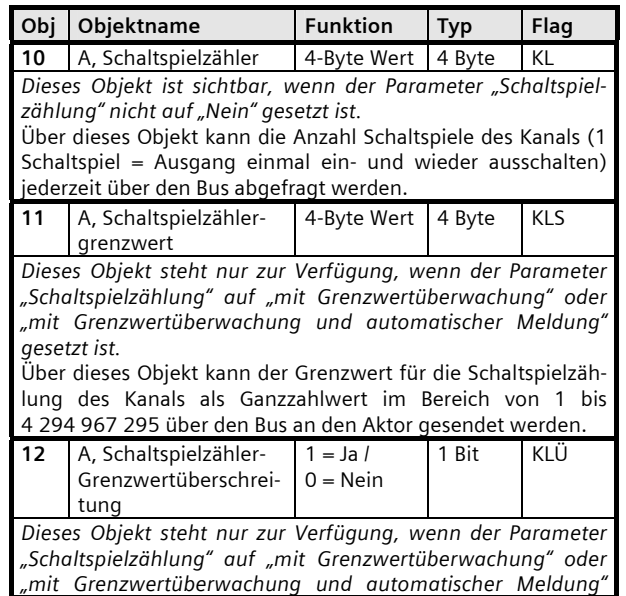

# **07 B0 A1 Universaldimmer 982C01**

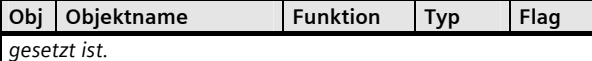

Über dieses Objekt wird ein Erreichen bzw. Überschreiten des jeweiligen Grenzwertes zur Schaltspielzählung gemeldet bzw. kann über den Bus abgefragt werden, ob eine Grenzwert-Überschreitung vorliegt.

Parameter "A Funktionen, Objekte"

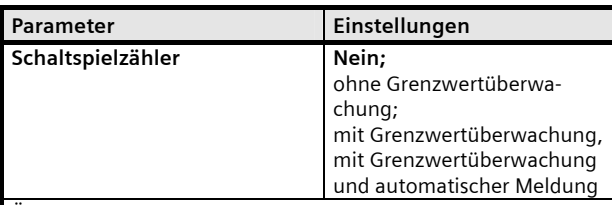

Über diesen Parameter kann für den zugehörigen Ausgang das Zählen der Schaltspiele (d.h. wie oft ein Ausgang ein- und wieder ausgeschaltet wurde) aktiviert werden.

Wird der Parameter auf "ohne Grenzwertüberwachung" gesetzt, so wird zu diesem Ausgang nur das Komm.-Objekt "Schaltspielzähler" ergänzt.

Wird der Parameter auf "mit Grenzwertüberwachung" gesetzt, so werden außerdem das Komm.-Objekt "Schaltspielzähler-Grenzwert", über das ein Grenzwert vorgegeben werden kann und das Komm.-Objekt "Schaltspielzähler-Grenzwertüberschreitung" über das ein Erreichen bzw. Überschreiten des vorgegebenen Grenzwertes gemeldet wird, ergänzt.

Wird der Parameter auf "mit Grenzwertüberwachung und automatischer Meldung" gesetzt wird bei Änderung des Werts "Schaltspielzähler-Grenzwertüberschreitung" das Objekt automatisch versendet.

#### **Betriebsstundenzählung**

Der Betriebstundenzähler dient zur Überwachung der angeschlossenen Last.

Die Betriebsstunden werden erfasst, solange der Schaltstatus des Kanals "Ein" ist. Nur ganze Sekunden werden erfasst. Nach 3600 gezählten Sekunden wird der Objektwert der Betriebsstunden um eins erhöht.

Das Objekt "Betriebsstunden-Grenzwert-Überschreitung" wird nur bei einer Objektwertänderung (einmalig) gesendet. Wird also ein neuer Grenzwert empfangen, oder der Zählwert durch Schreiben auf das Objekt zurückgesetzt, so wird die Grenzwertüberschreitung nur gesendet, wenn sich dadurch eine Änderung im Objekt zur Grenzwertüberwachung ergibt. Hat das Zählobjekt seinen maximalen Wert (4 294 967 295) erreicht, so bleibt es bei diesem Wert, bis es wieder zurückgesetzt wird.

Bei Busspannungsausfall kann keine Betriebsstundenzählung weitergeführt werden.

Bei Busspannungsausfall werden die Werte aller drei Objekte der Betriebsstundenzählung gesichert, um sie dann bei Busspannungswiederkehr wieder herstellen zu können. Die Werte der drei Objekte werden durch Laden der Konfiguration mit der ETS nicht zurückgesetzt.

Die Betriebsstundenzählung ist auch dann aktiv, wenn der Parameter "Betriebsstundenzählung" auf "Nein" gesetzt ist.

#### Objekte

Diese zusätzlichen Objekte werden eingeblendet.

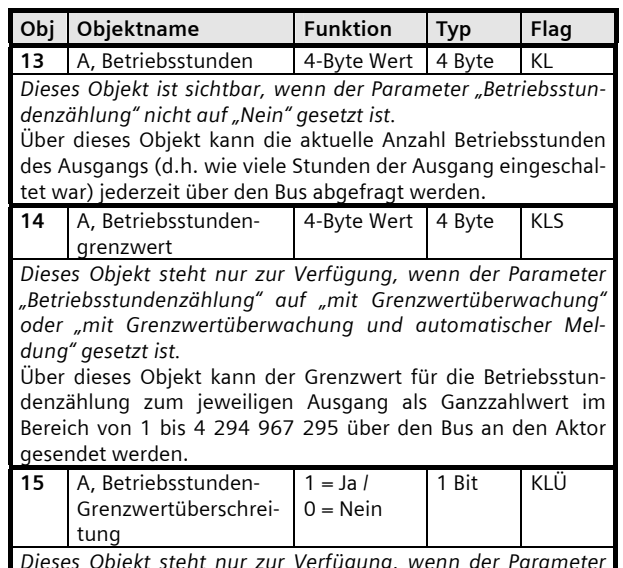

*Dieses Objekt steht nur zur Verfügung, wenn der Parameter "Betriebsstundenzählung" auf "mit Grenzwertüberwachung"* 

August 2012

# **07 B0 A1 Universaldimmer 982C01**

**Obj Objektname** Funktion Typ Flag

*oder "mit Grenzwertüberwachung und automatischer Meldung" gesetzt ist.* 

Über dieses Objekt wird ein Erreichen bzw. Überschreiten des jeweiligen Grenzwertes zur Betriebsstundenzählung gemeldet bzw. kann über den Bus abgefragt werden, ob eine Grenzwert-Überschreitung vorliegt.

Parameter "A Funktionen, Objekte"

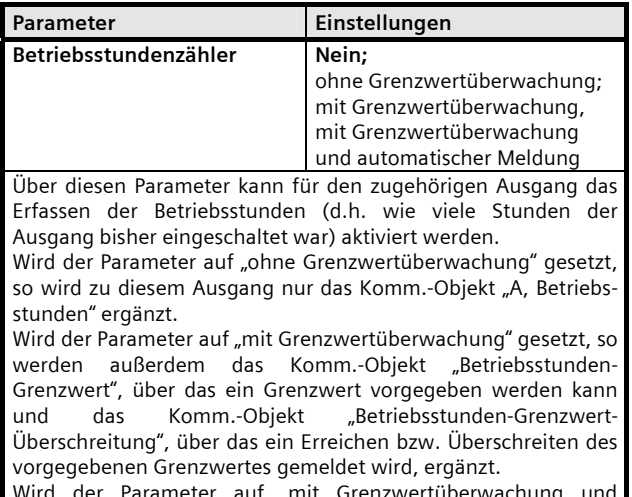

Wird der Parameter auf "mit Grenzwertüberwachung und automatischer Meldung" gesetzt wird bei Änderung des Werts "Betriebsstunden-Grenzwert-Überschreitung" das Objekt automatisch versendet.

### **Szenensteuerung**

Mit der Funktion "8-bit Szene abrufen / speichern" ist es möglich, dass der Anwender selber, ohne mit der ETS die Projektierung zu ändern, Szenenbausteine zur 8-bit Szenensteuerung oder Aktoren mit integrierter 8-bit Szenensteuerung umprogrammiert, d.h. aktuelle Helligkeitswerte bzw. Schaltzustände der jeweiligen Szene zuordnet.

Dabei werden über ein einziges Kommunikationsobjekt sowohl der Befehl zum Speichern einer Szene als auch der Befehl zum Abrufen einer gespeicherten Szene und die Nummer der gewünschten Szene übertragen.

Vor dem Speichern einer Szene müssen die betroffenen Aktoren mit den dafür vorgesehenen Tastern / Sensoren auf die gewünschten Helligkeitswerte bzw. Schaltzustände eingestellt werden. Durch den Empfang eines Telegramms zum Speichern werden die angesprochenen Szenenbausteine bzw. Aktoren mit integrierter Szenensteuerung aufgefordert, die aktuell eingestellten Helligkeitswerte und Schaltzustände von den Aktoren abzufragen und in der entsprechenden Szene zu speichern.

Die Szenen beziehen sich auf den Objektwert des Schaltobjekts. Beim Auslösen einer Szene wird der entsprechende Wert (EIN / AUS) in das Schaltobjekt geschrieben, und dann ein interner Objektempfang ausgelöst. Der Aktor verhält sich dann so, als ob er eine Schaltmeldung empfangen hätte. Wird eine Szene gespeichert, so wird der aktuelle Wert des Schaltobjekts gespeichert.

Hinweis: Wird eine Szene abgerufen, bevor für diese Szene die zugehörigen Schaltzustände gespeichert wurden, so erfolgt keine Reaktion auf den Szenenabruf.

#### Objekte

Dieses zusätzliche Objekt wird eingeblendet.

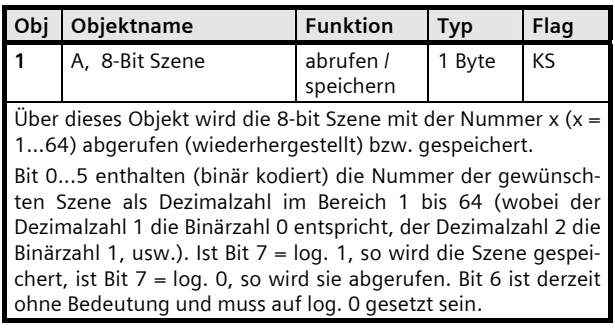

August 2012

# **07 B0 A1 Universaldimmer 982C01**

# Parameter "A Funktionen, Objekte"

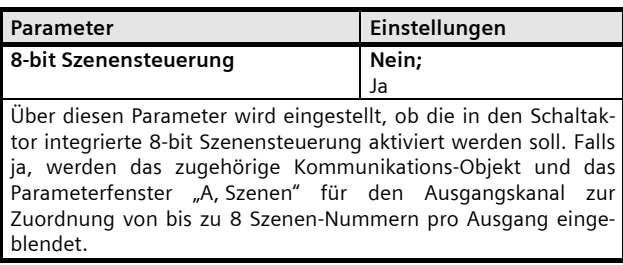

# Parameter "A, Szenen"

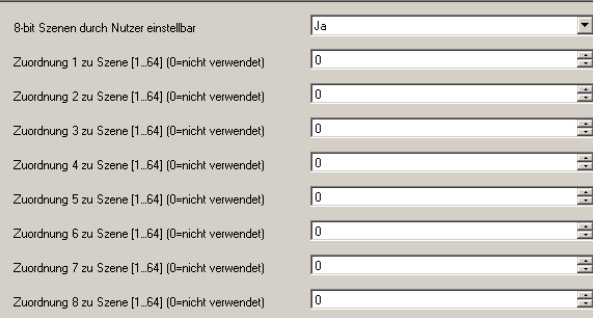

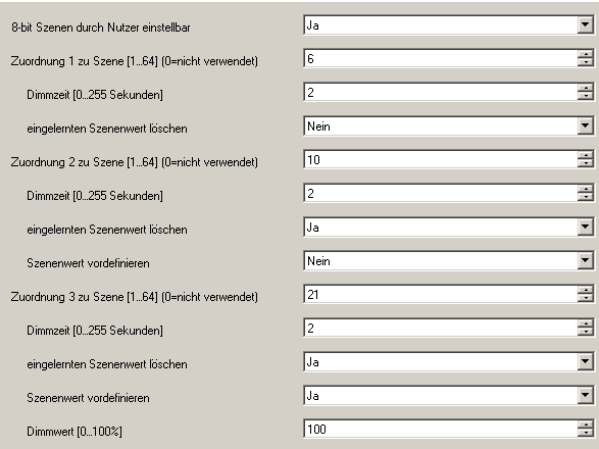

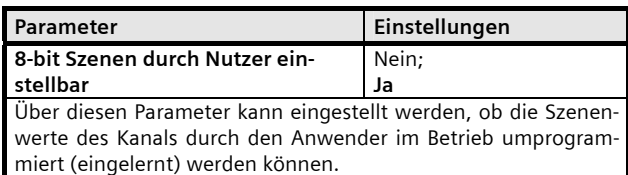

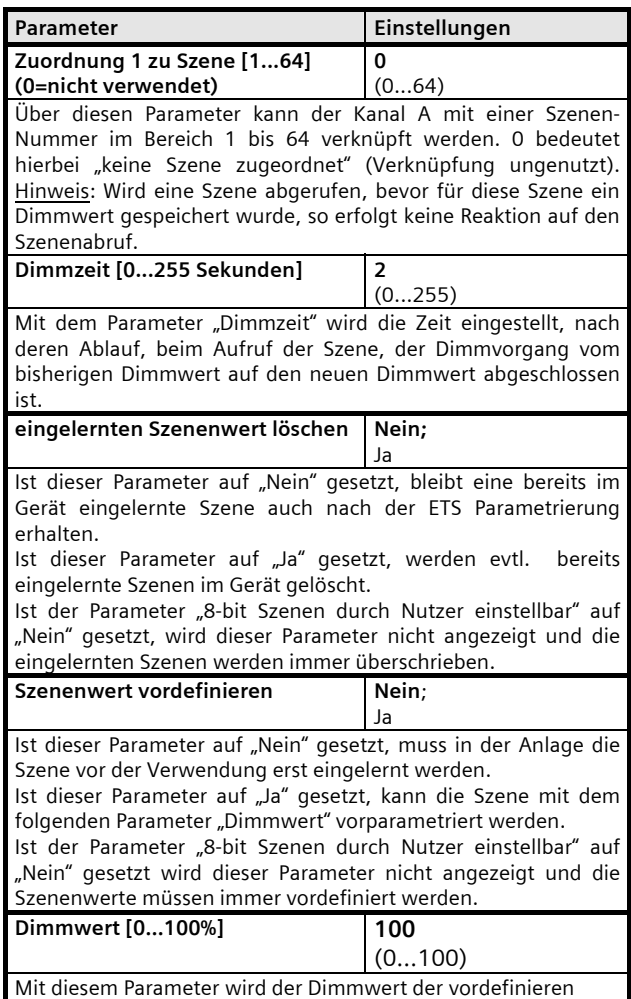

Szene festgelegt.

und so weiter bis Szenenzuordnung 8.

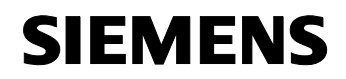

**07 B0 A1 Universaldimmer 982C01** 

# **4. Anhang**

# **4.1 Verhalten bei Wiederkehr der Busspannung in Abhängigkeit der Betriebsart**

Bei Busspannungswiederkehr werden die Parameter Einschalt-/Ausschaltverzögerungen nicht ausgewertet. Sperrobjekt und Nachtobjekt werden auf den Wert: AUS gesetzt.

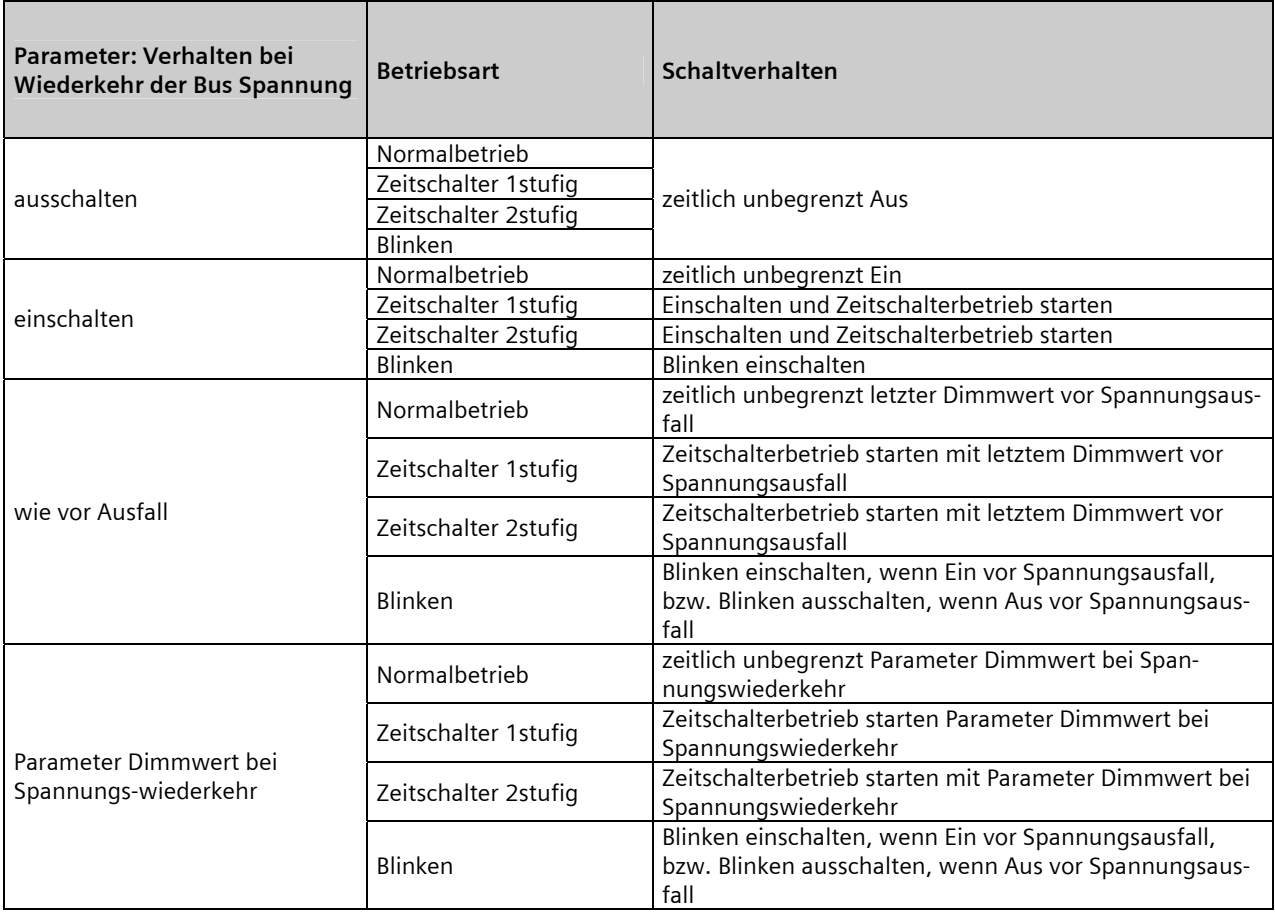

Für die Schaltgeschwindigkeit gilt der Parameter "Dimmzeit bei Schalten".

Bei Einschalten wird immer zuerst auf den minimalen Dimmwert gesprungen und anschließend mit der "Dimmzeit Schalten" zum Zielwert gedimmt.

Beim Ausschalten wird immer zuerst auf den minimalen Dimmwert mit der "Dimmzeit Schalten" gedimmt und anschließend zum Zielwert 0 gesprungen.

Bei Wiederkehr der Spannung und Parametrierung der Statusobjekte "Senden bei Statusänderung und zyklisch" werden die Werte der Statusobjekte automatisch versendet.

August 2012

**07 B0 A1 Universaldimmer 982C01** 

# 4.2 Verhalten beim Dimmen über Objekt "Schalten"

Verwendete Parameter:

- Einschalten auf
- Dimmzeit beim Schalten Ein/Aus
- Minimaler Dimmwert
- Maximaler Dimmwert
- Einschaltverzögerung
- Ausschaltverzögerung

Das Sperrobjekt muss auf AUS gesetzt sein. Nachdem ein Wert über das Schaltobjekt empfangen wurde, müssen zuerst Einschalt- und Ausschaltverzögerung ablaufen, ehe eine der folgenden Auswertungen gültig ist:

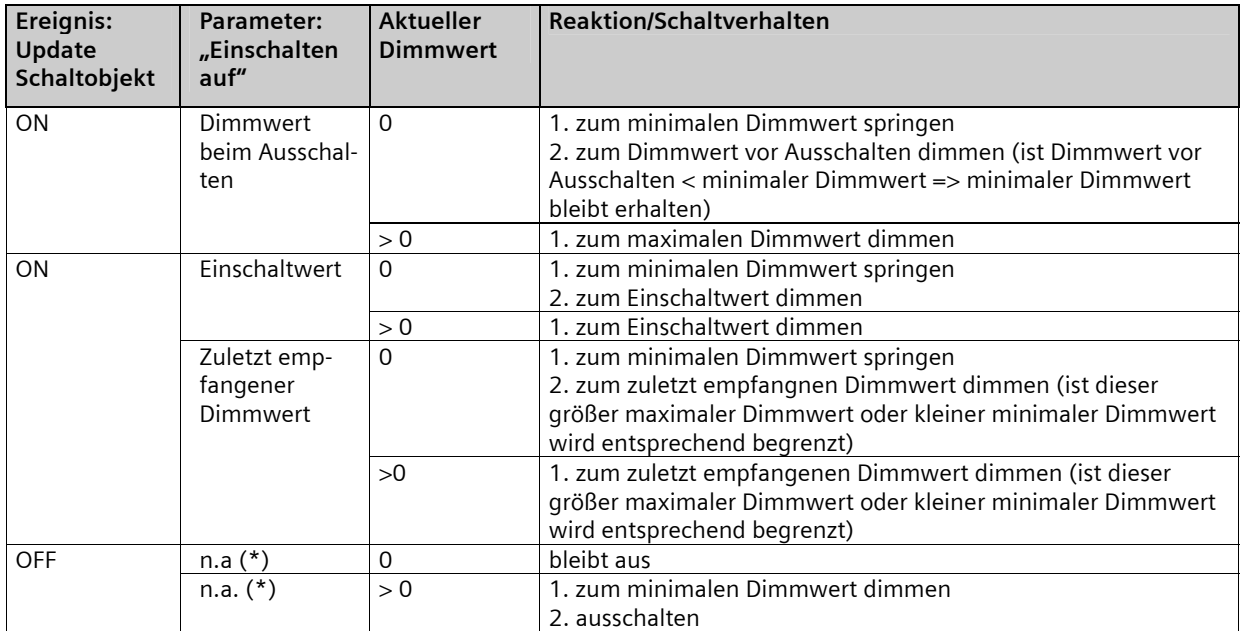

(\*) n.a. = wird nicht ausgewertet

# **SIEMENS**

**Applikationsprogramm-Beschreibungen** 

August 2012

# **07 B0 A1 Universaldimmer 982C01**

#### **4.3 Grafische Darstellung des Ausgangsverhaltens bei unterschiedlichen Parametrierungen**

4.3.1 Verhalten bei "Einschalten auf Dimmwert beim Ausschalten"

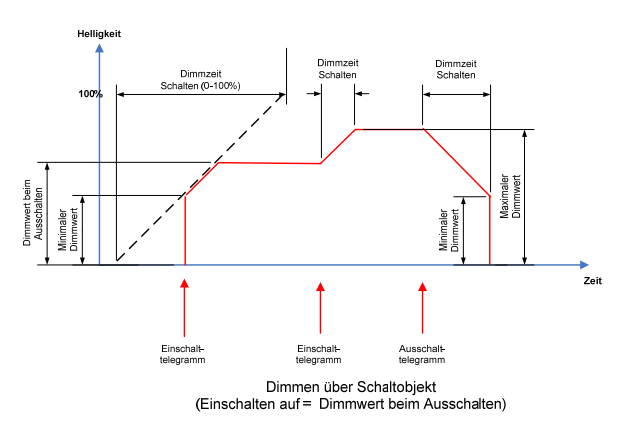

Die vorhergehende Graphik zeigt die Dimmrampen beim Ein- und Ausschalten über das Schaltobjekt bei der Parametrierung "Einschalten auf Dimmwert beim Ausschalten".

# 4.3.2 Verhalten beim Dimmen über Objekt "relatives Dimmen"

Verwendete Parameter

- Einschalten über Dimmen Heller
- Ausschalten über Dimmen Dunkler
- Dimmzeit beim Dimmen Heller / Dunkler
- Minimaler Dimmwert
- Maximaler Dimmwert

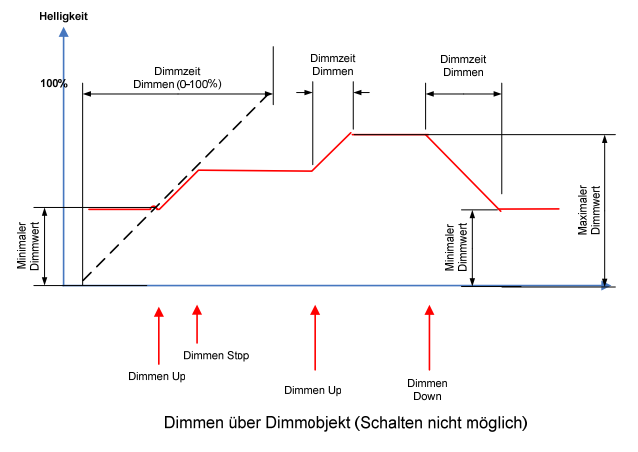

Die vorhergehende Graphik zeigt die Dimmrampen beim Dimmen mit der Parametrierung: Einschalten über Dimmen = gesperrt

# Ausschalten über Dimmen = gesperrt

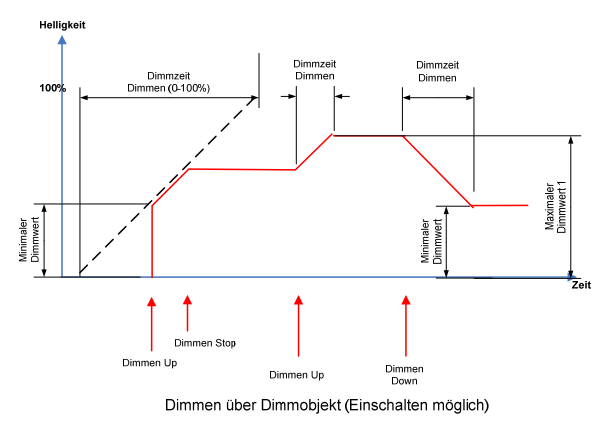

Die vorhergehende Graphik zeigt die Dimmrampen beim Dimmen mit der Parametrierung: Einschalten über Dimmen = freigegeben Ausschalten über Dimmen = gesperrt

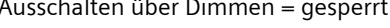

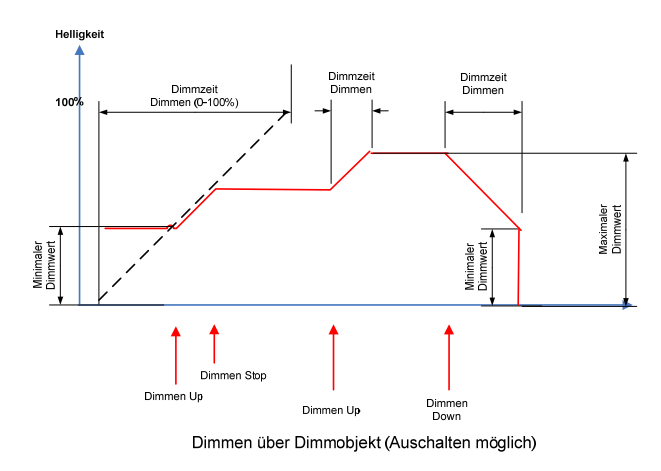

Die vorhergehende Graphik zeigt die Dimmrampen beim Dimmen mit der Parametrierung: Einschalten über Dimmen = gesperrt Ausschalten über Dimmen = freigegeben

Siemens AG UP 525/x3, 34 Seiten Technik-Handbuch Infrastructure & Cities Sector, Building Technologies Postfach 10 09 53, D-93009 Regensburg Änderungen vorbehalten

August 2012

# **07 B0 A1 Universaldimmer 982C01**

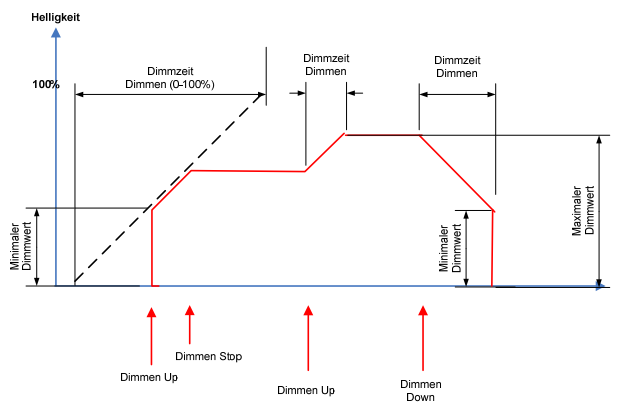

Dimmen über Dimmobjekt (Ein- und Ausschalten möglich)

Die vorhergehende Graphik zeigt die Dimmrampen beim Dimmen mit der Parametrierung: Einschalten über Dimmen = freigegeben Ausschalten über Dimmen = freigegeben

#### 4.3.3 Verhalten beim Dimmen über Objekt "Dimmwert"

#### Verwendete Parameter:

- Schalten über Dimmwert
- Dimmzeit für Dimmwert
- Minimaler Dimmwert
- Maximaler Dimmwert

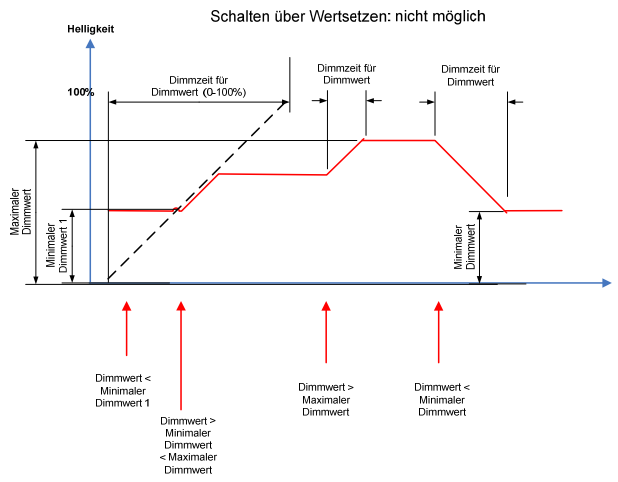

Die vorhergehende Graphik zeigt die Dimmrampen beim Wertsetzen:

Parameter "Schalten über Wertsetzen" = "nicht möglich"

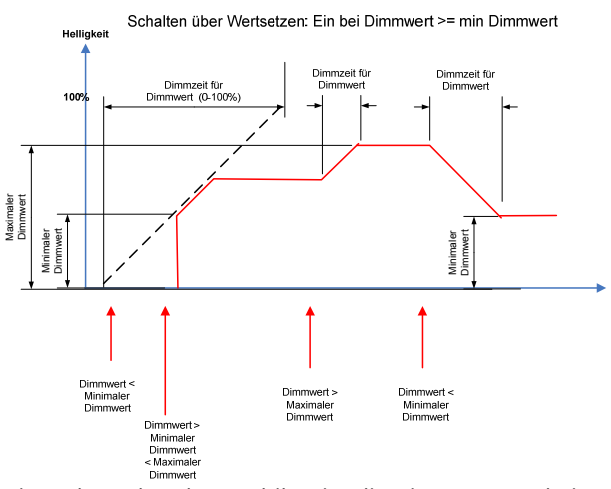

Die vorhergehende Graphik zeigt die Dimmrampen beim Wertsetzen:

Parameter "Schalten über Wertsetzen" = "Ein bei Dimmwert >= min. Dimmwert"

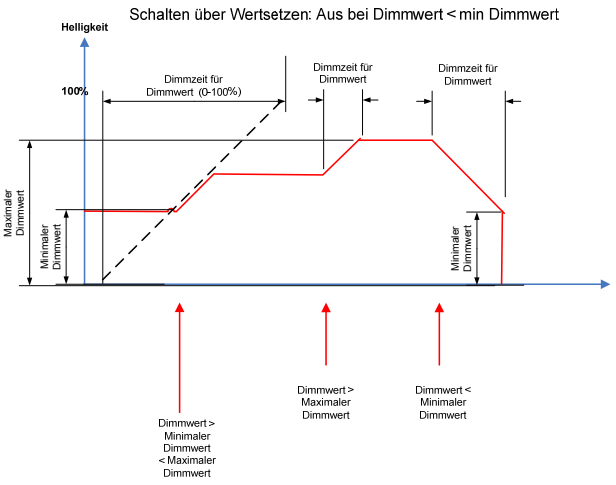

Die vorhergehende Graphik zeigt die Dimmrampen beim Wertsetzen:

Parameter "Schalten über Wertsetzen" = "Aus bei Dimmwert < min. Dimmwert"

August 2012

# **07 B0 A1 Universaldimmer 982C01**

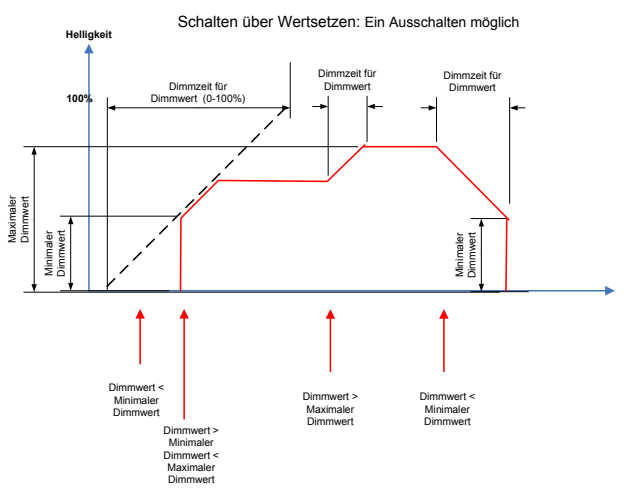

Die vorhergehende Graphik zeigt die Dimmrampen beim Wertsetzen:

Parameter "Schalten über Wertsetzen" = "Ein- und Ausschalten möglich"

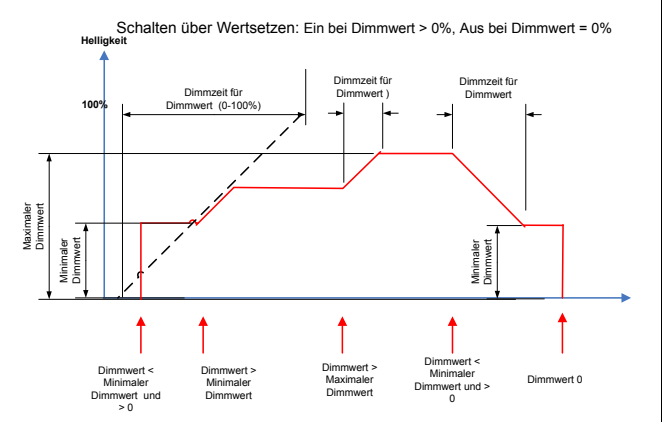

Die vorhergehende Graphik zeigt die Dimmrampen beim Wertsetzen:

Parameter "Schalten über Wertsetzen" = "Ein bei Dimmwert > 0%, Aus bei Dimmwert =  $0\%$ "

3.19.2.1.1/32

GAMMA *instabus*

# **Applikationsprogramm-Beschreibungen**

August 2012

**07 B0 A1 Universaldimmer 982C01** 

**Raum für Notizen** 

GAMMA *instabus*

# **Applikationsprogramm-Beschreibungen**

August 2012

**07 B0 A1 Universaldimmer 982C01**